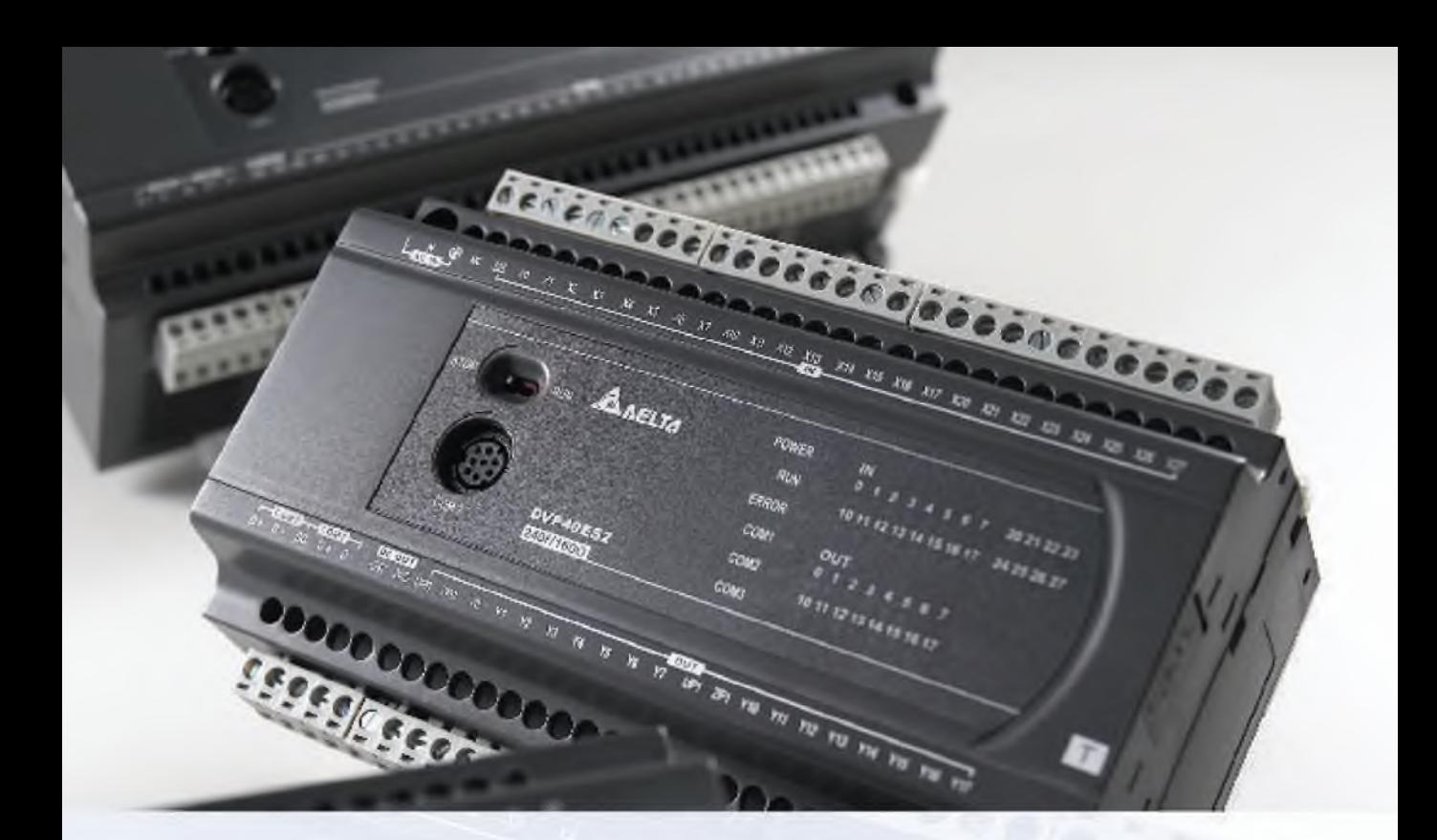

**AFLTA** 

×

Программируемые логические контроллеры

ö.

с

18  $\mathcal{E}$ 

### **www.delta.nt-rt.ru**

# DVP-ES2

### Новые ПЛК для цикловой автоматики!

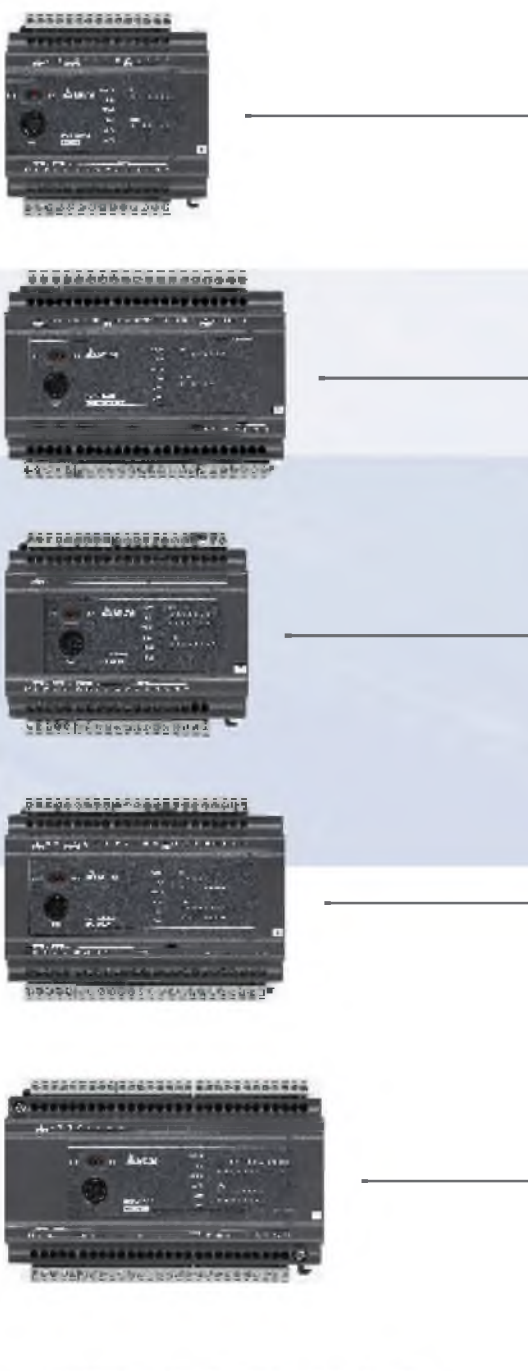

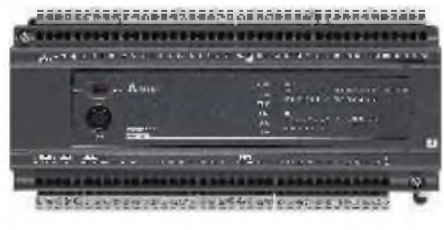

## **16ES2**

8 дискретных входов 8 дискретных выходов

## **20EX2**

8 дискретных входов, 4 аналоговых входа 6 дискретных выходов, 2 аналоговых выхода

**24ES2** 

16 дискретных входов 8 дискретных выходов

**32ES2** 

16 дискретных входов 16 дискретных выходов

## **40ES2**

24 дискретных входа 16 дискретных выходов

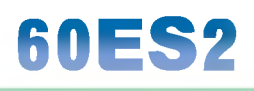

36 дискретных входов 24 дискретных выхода

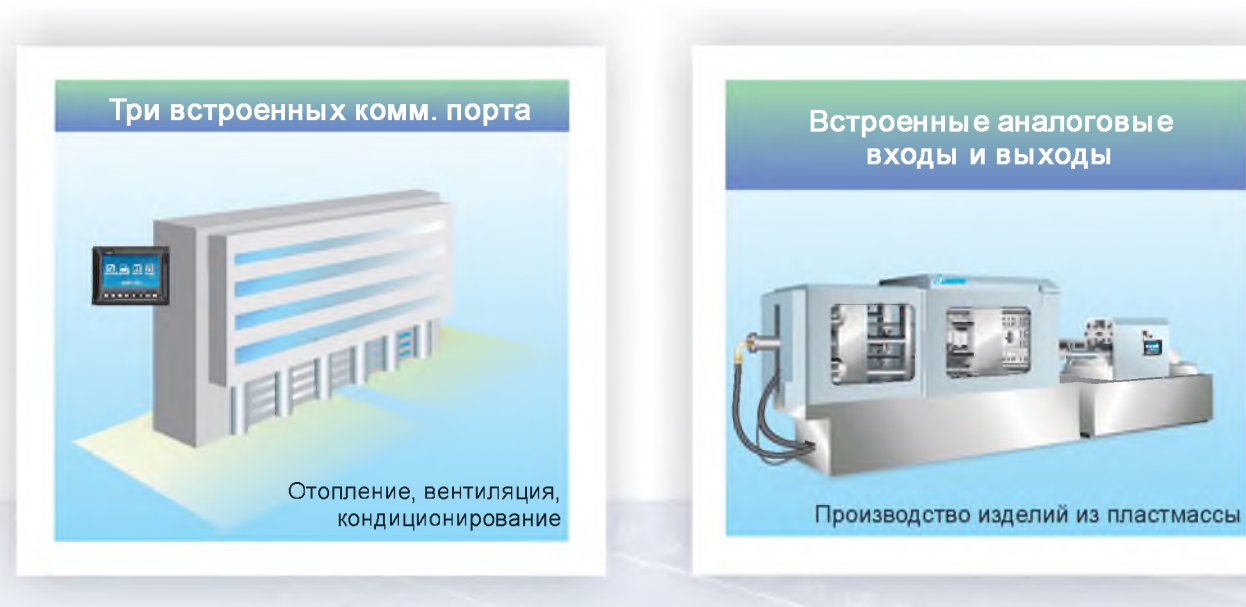

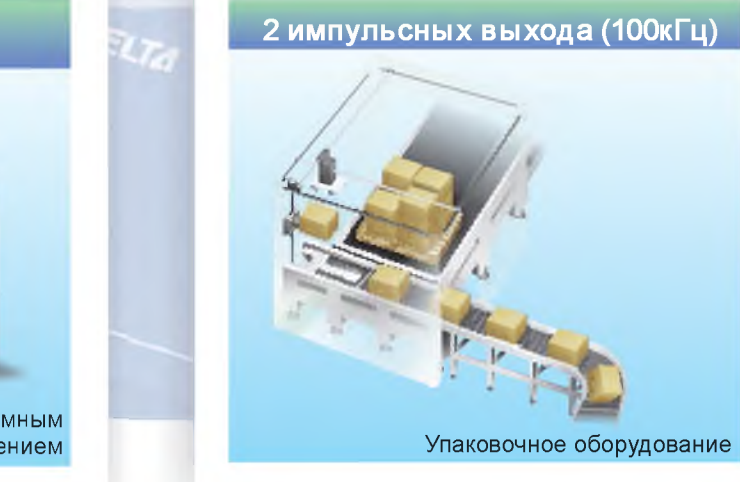

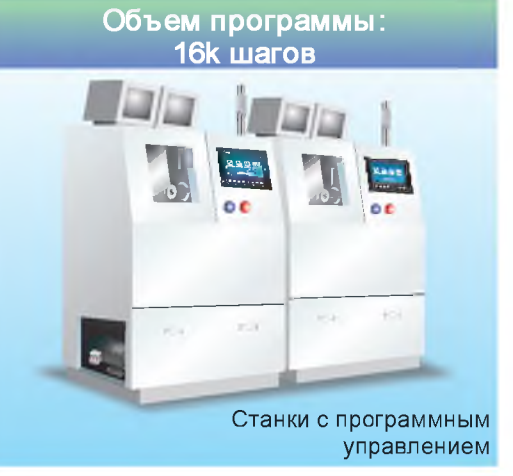

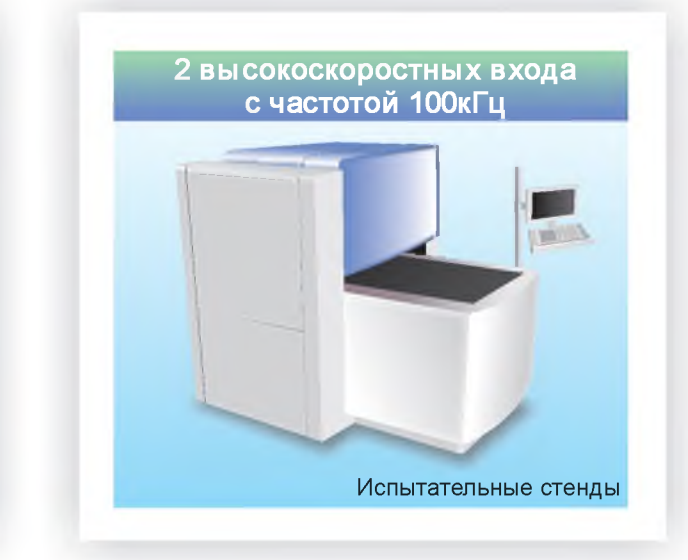

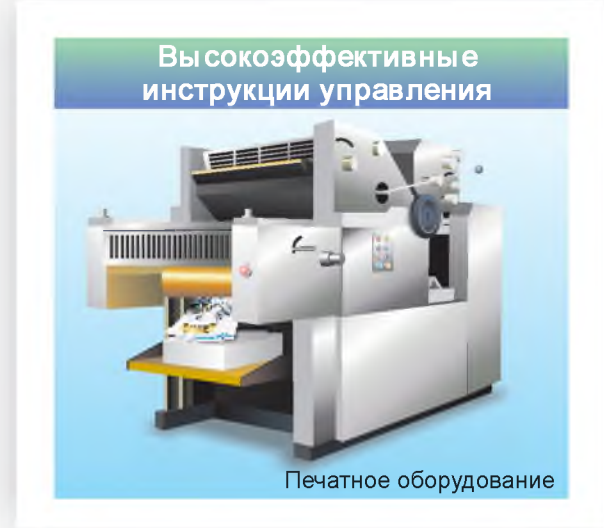

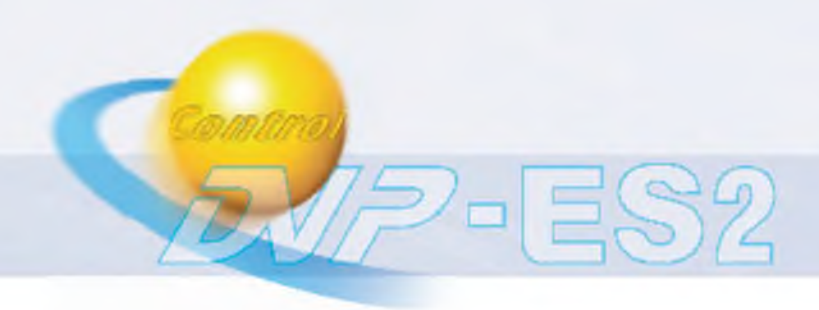

### **Модули ввода/вывода**

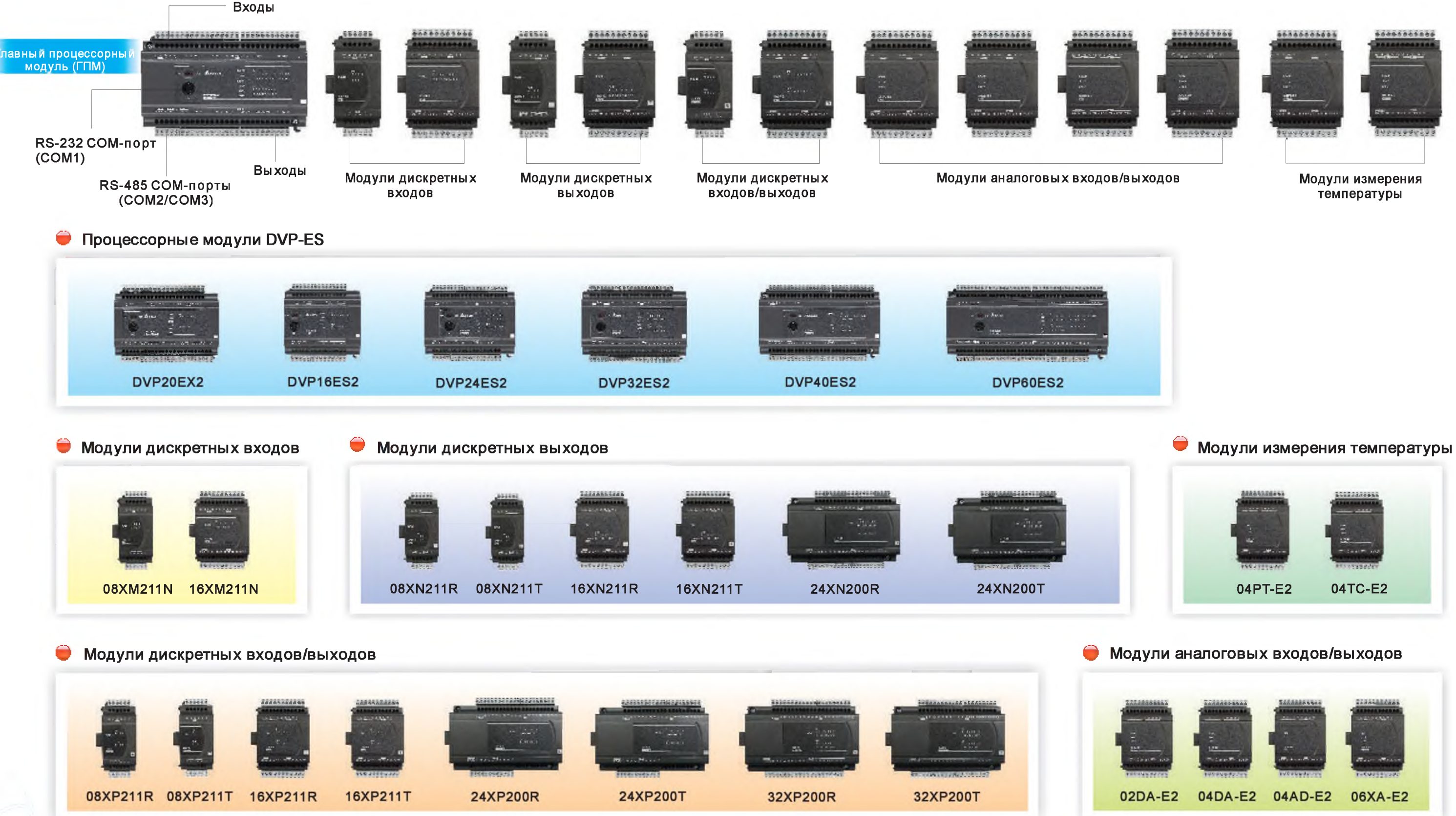

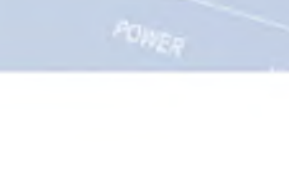

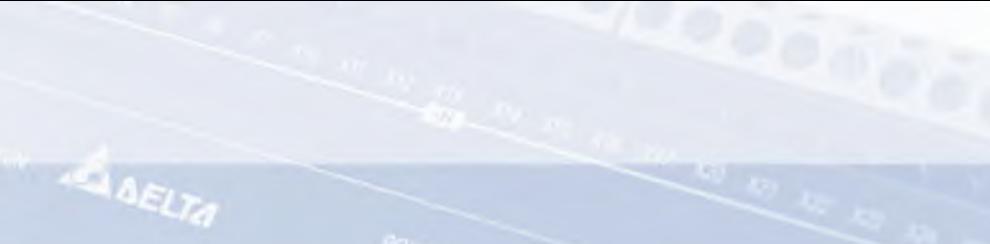

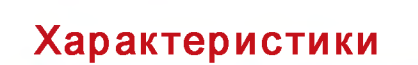

 $P$ -ES2

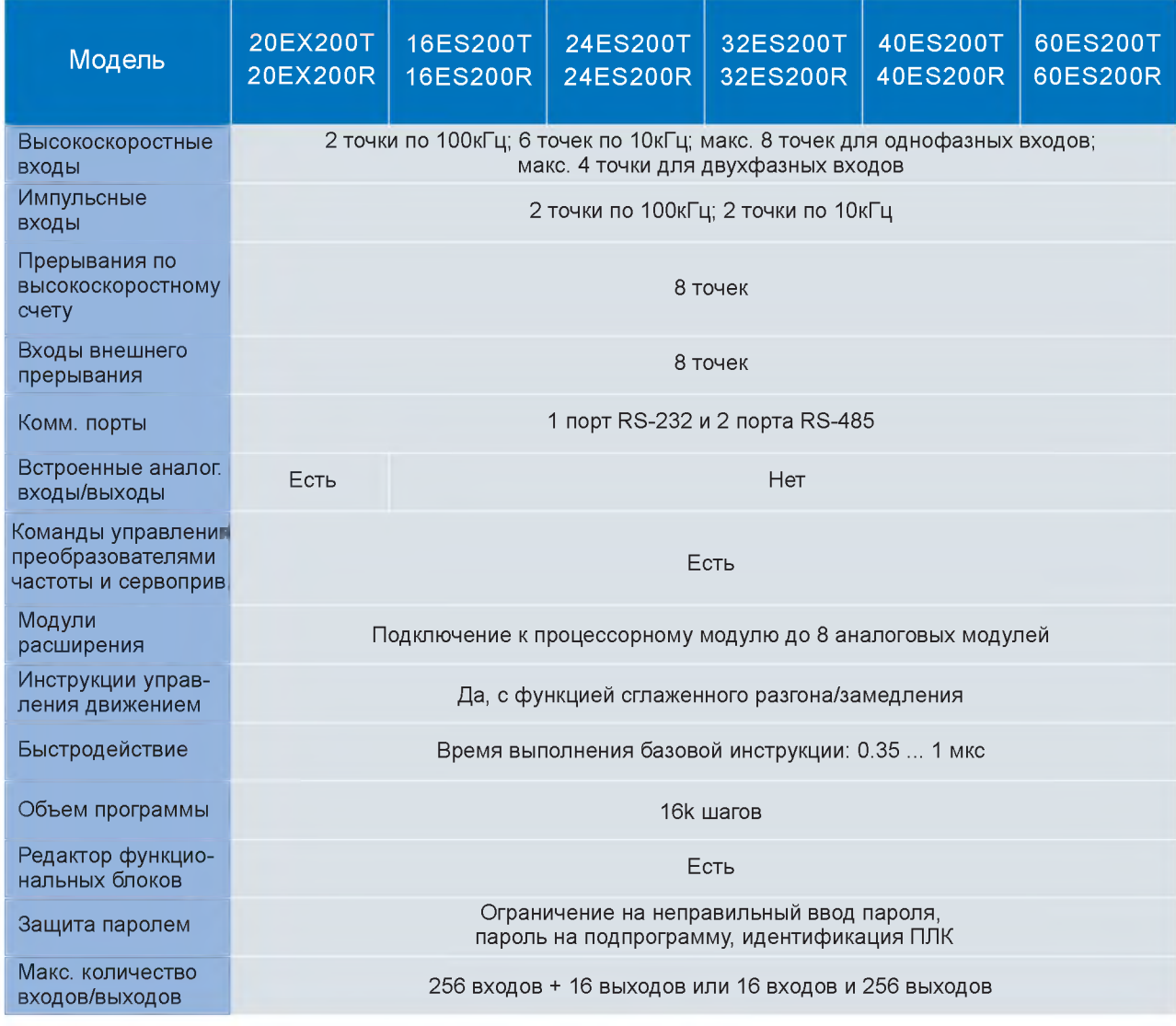

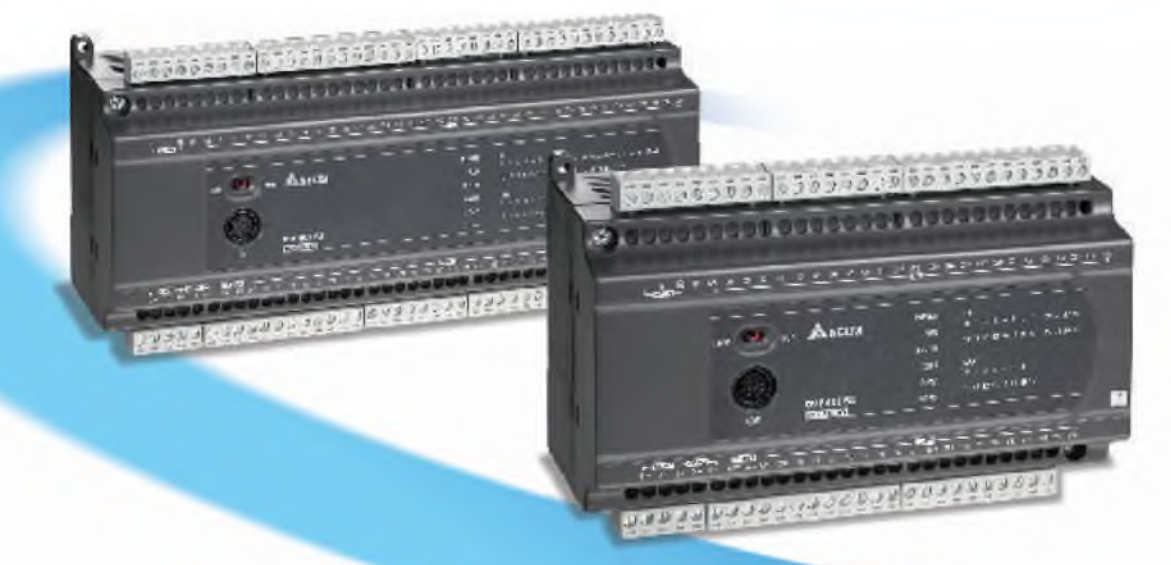

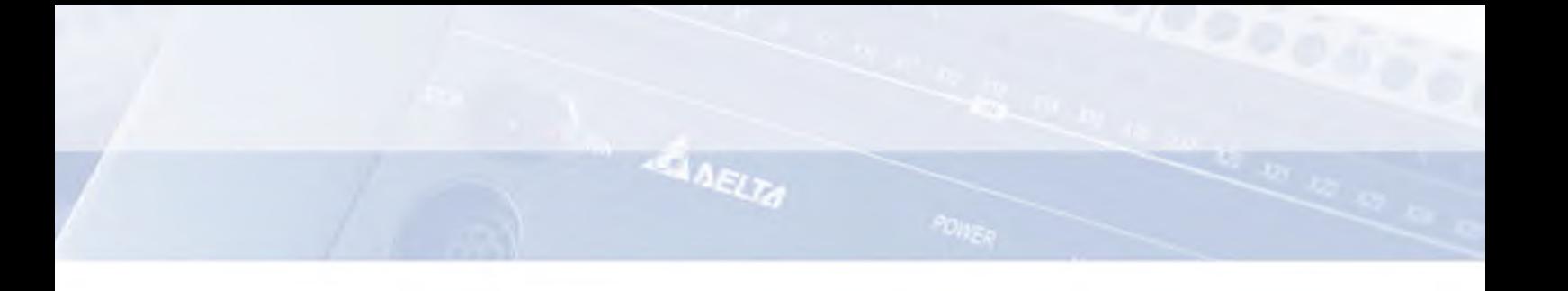

#### **Увеличенное быстродействие**

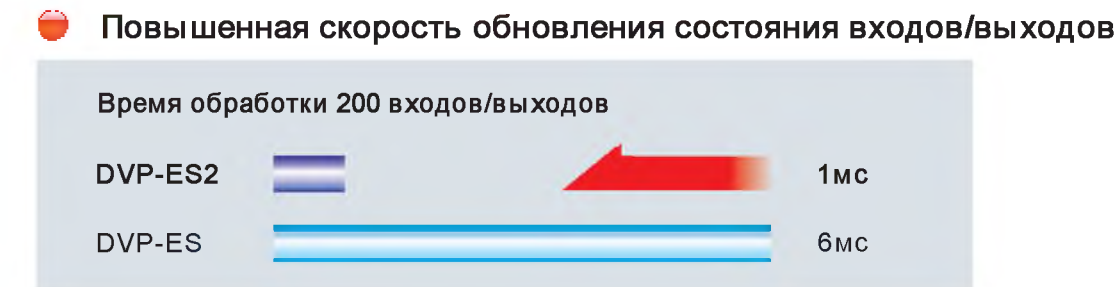

**Скорость обновления состояния входов/выходов в DVP-ES2 значительно увеличена. Для обработки состояния одного входа или выхода требуется всего 5 мкс, а для 200 вх/вых - всего 1 мс.**

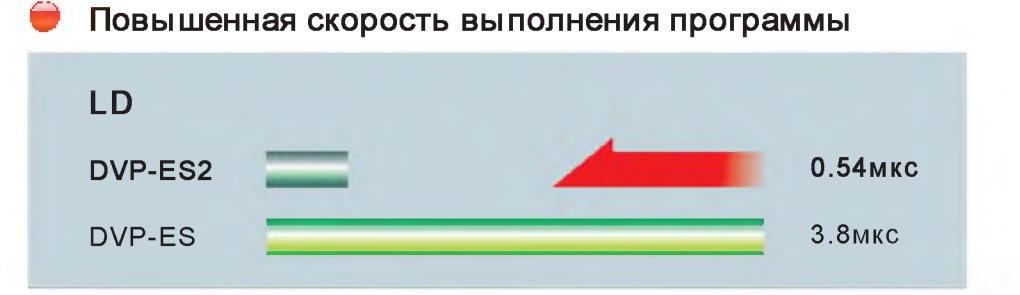

**Время выполнения одной базовой инструкции уменьшено в 7 раз.**

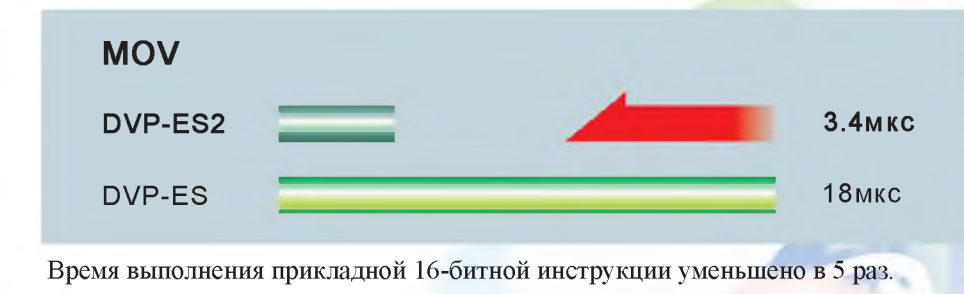

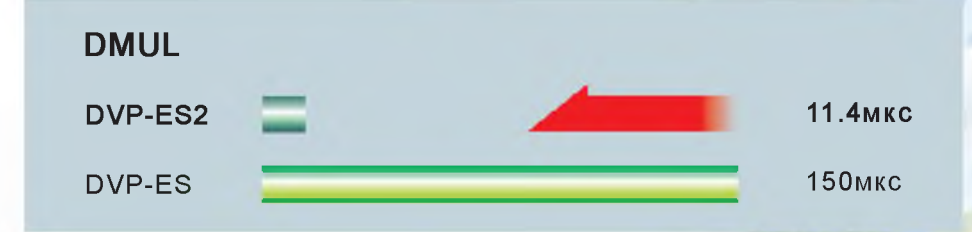

**Время выполнения прикладной 32-битной инструкции уменьшено в 13 раз.**

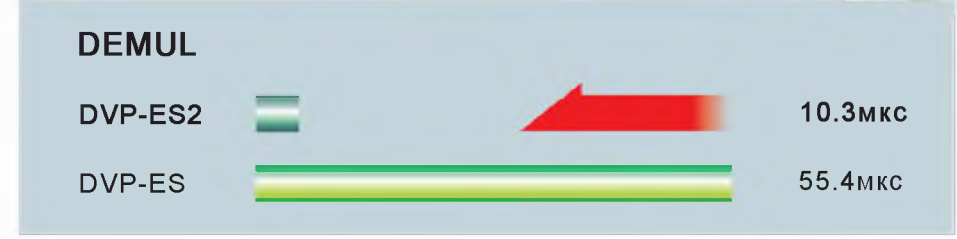

**Время выполнения 32-битной инструкции с плавающей точкой уменьшено в 5 раз.**

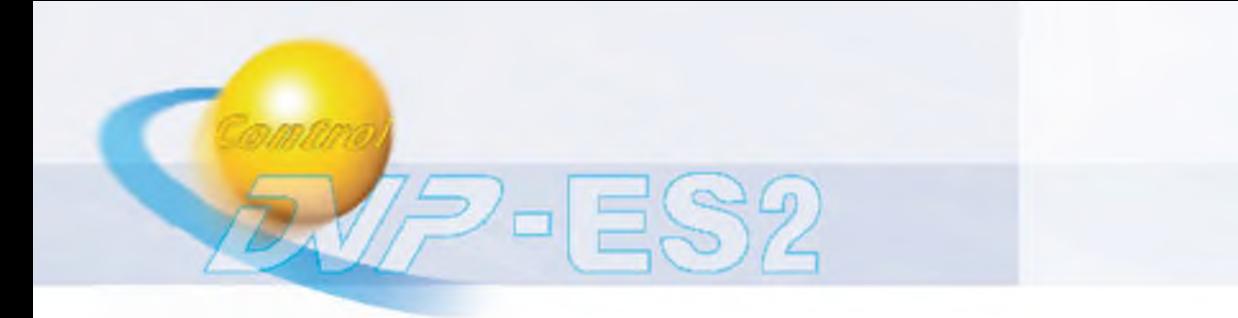

#### Вы сокоскоростные входы

DVP-ES2 имеет 8 встроенных каналов высокоскоростного счета (2 канала по 100кГц и 6 каналов по 10кГц) с поддержкой однофазного и двухфазного счетных режимов.

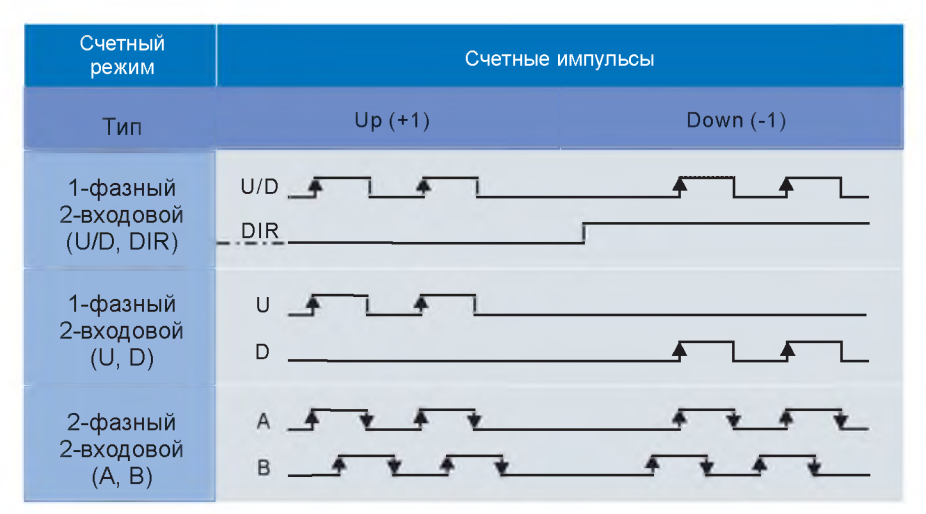

Специальный регистр D1022 позволяет увеличить входную частоту в двухфазном режиме счета в 2 или в 4 раза.

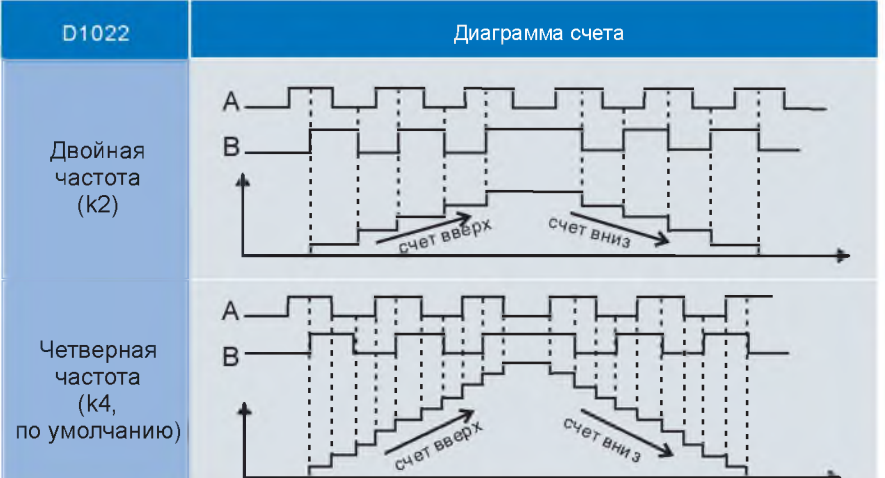

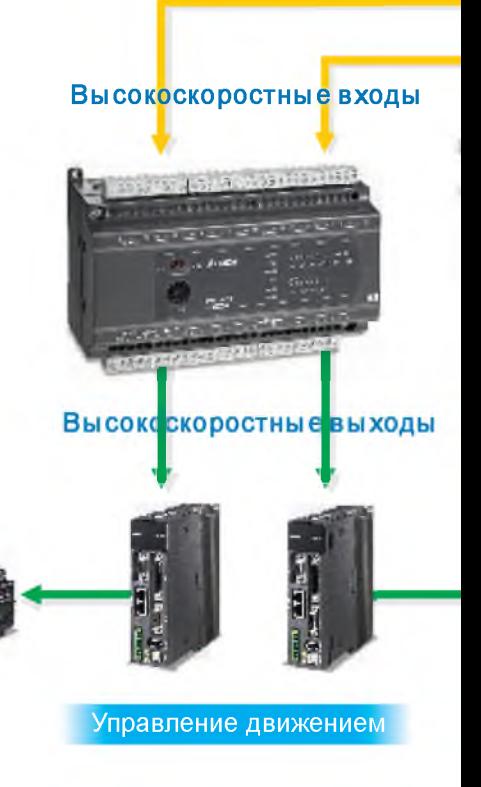

#### Аппаратные высокоскоростные счетчики

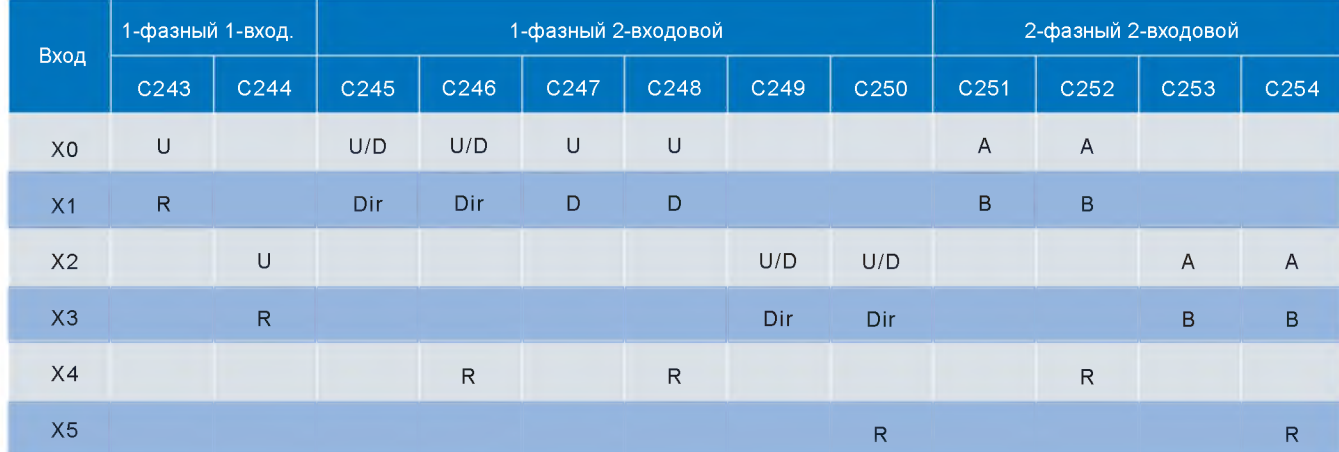

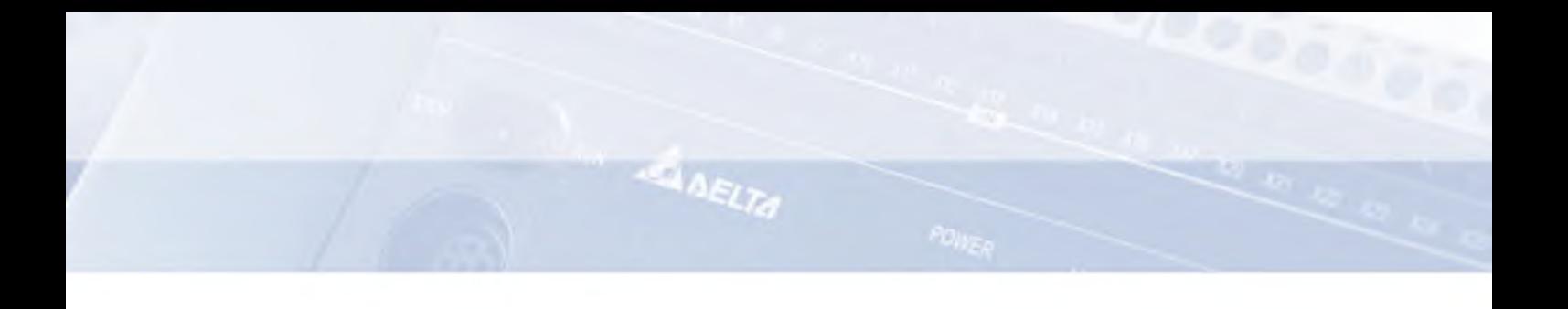

#### **Импульсные выходы**

**DVP-ES2** имеет 4 встроенных канала импульсного вывода (2 канала по 100кГц и 2 канала по 10кГц) с поддержкой **режимов: Pulse/Dir (импульсы/направление), А/В и CW/CCW.**

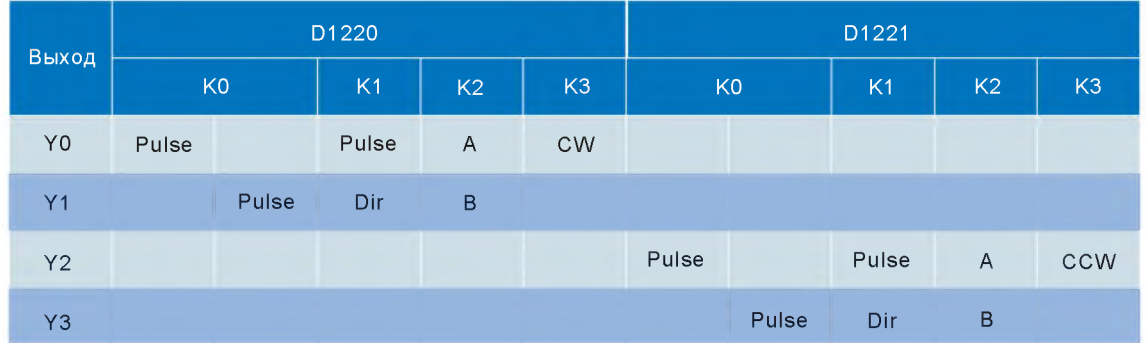

#### **Прерывания по высокоскоростному счету**

**Высокоскоростные инструкции сравнения (DHSCS и DHSCR) позволяют осуществлять прерывания в реальном времени по достижению счетчиком заданного значения.**

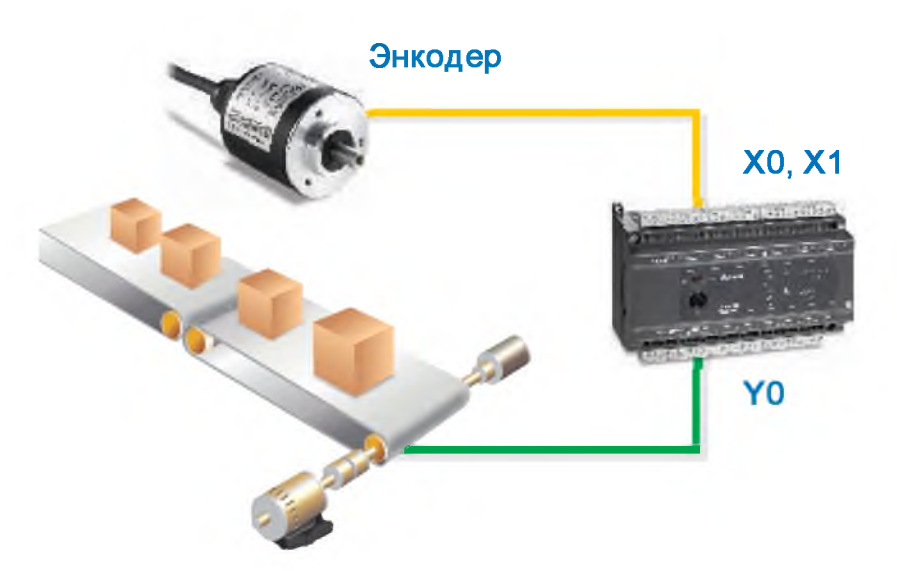

**DVP-ES2 имеет 2 набора аппаратных счетчиков и по 4 набора аппаратных компараторов для каждого счетного набора.**

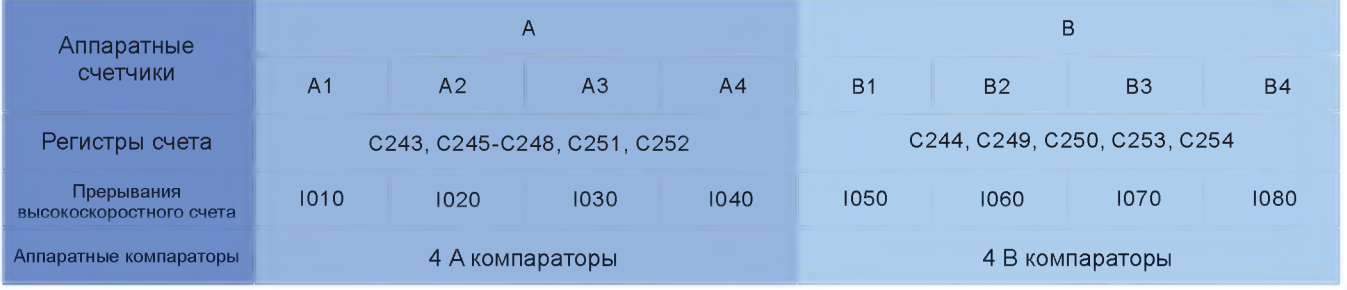

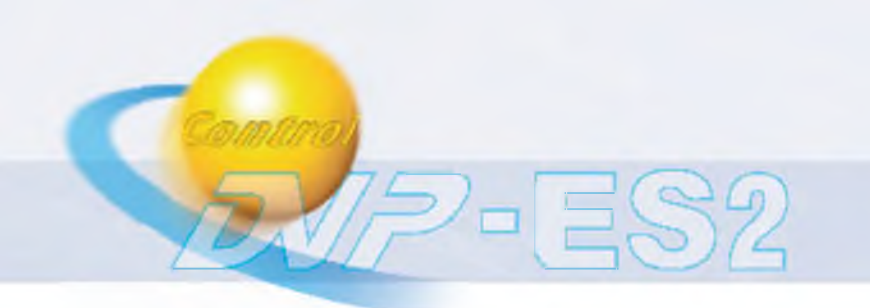

#### **Три встроенных коммуникационных порта**

**Процессорный модуль DVP-ES2 имеет 1 порт RS-232 и 2 порта RS-485. Все порты являются независимыми и могут работать одновременно. DVP-ES2 может быть ведущим или ведомым, и поддерживает протокол Q-Link для высокоскоростного обмена с панелями оператора.**

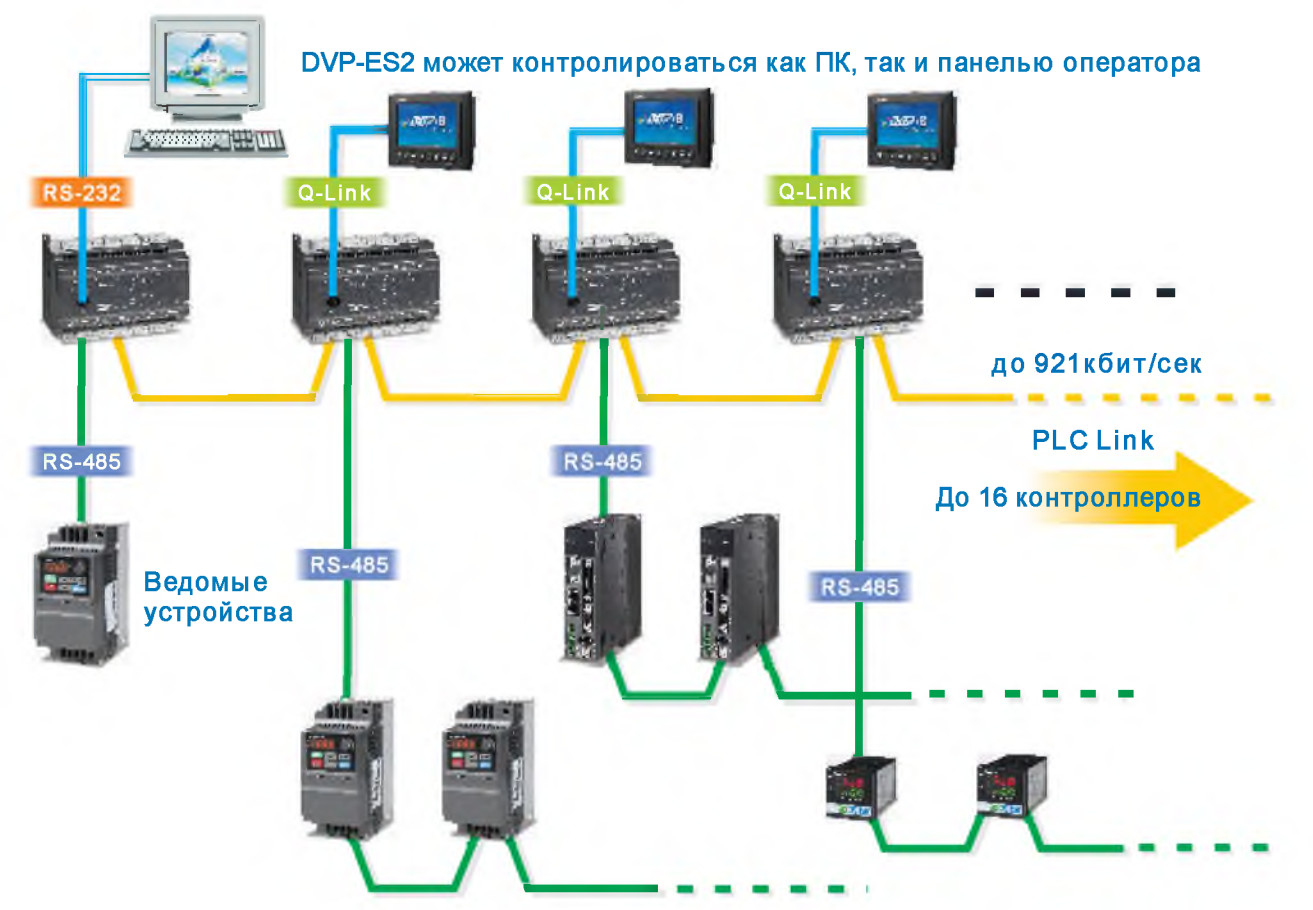

**Три коммуникационных порта позволяют построить на базе DVP-ES2 многоуровневую информационную сеть с гибкой структурой.**

#### **Встроенные аналоговые входы/выходы в моделях 20ЕХ2**

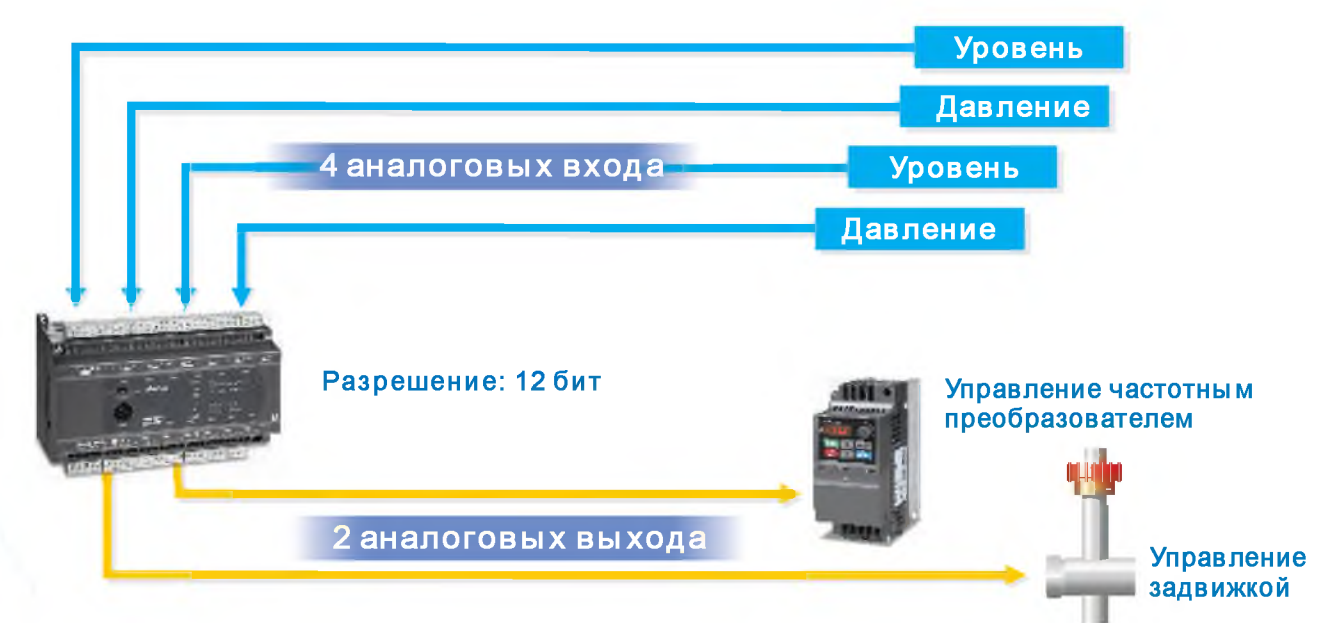

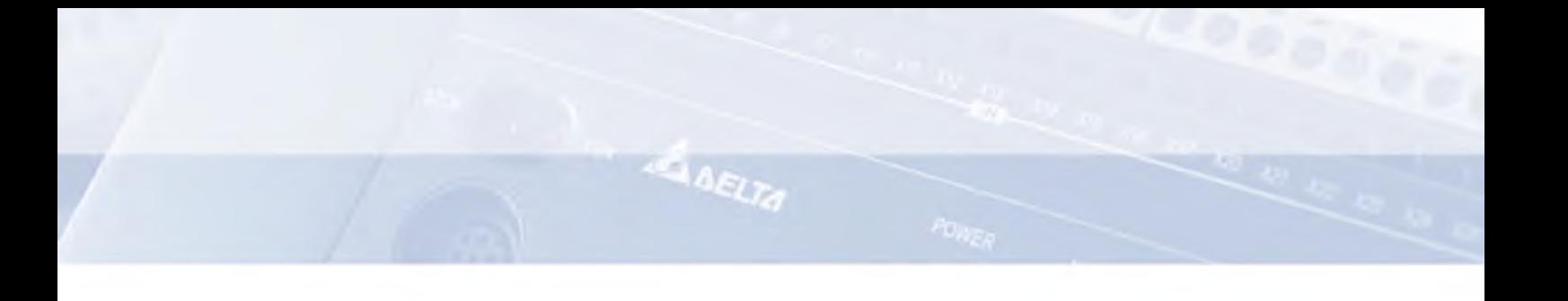

#### **Инструкции управления движением**

#### 0 **Импульсный выход с регулируемой частотой**

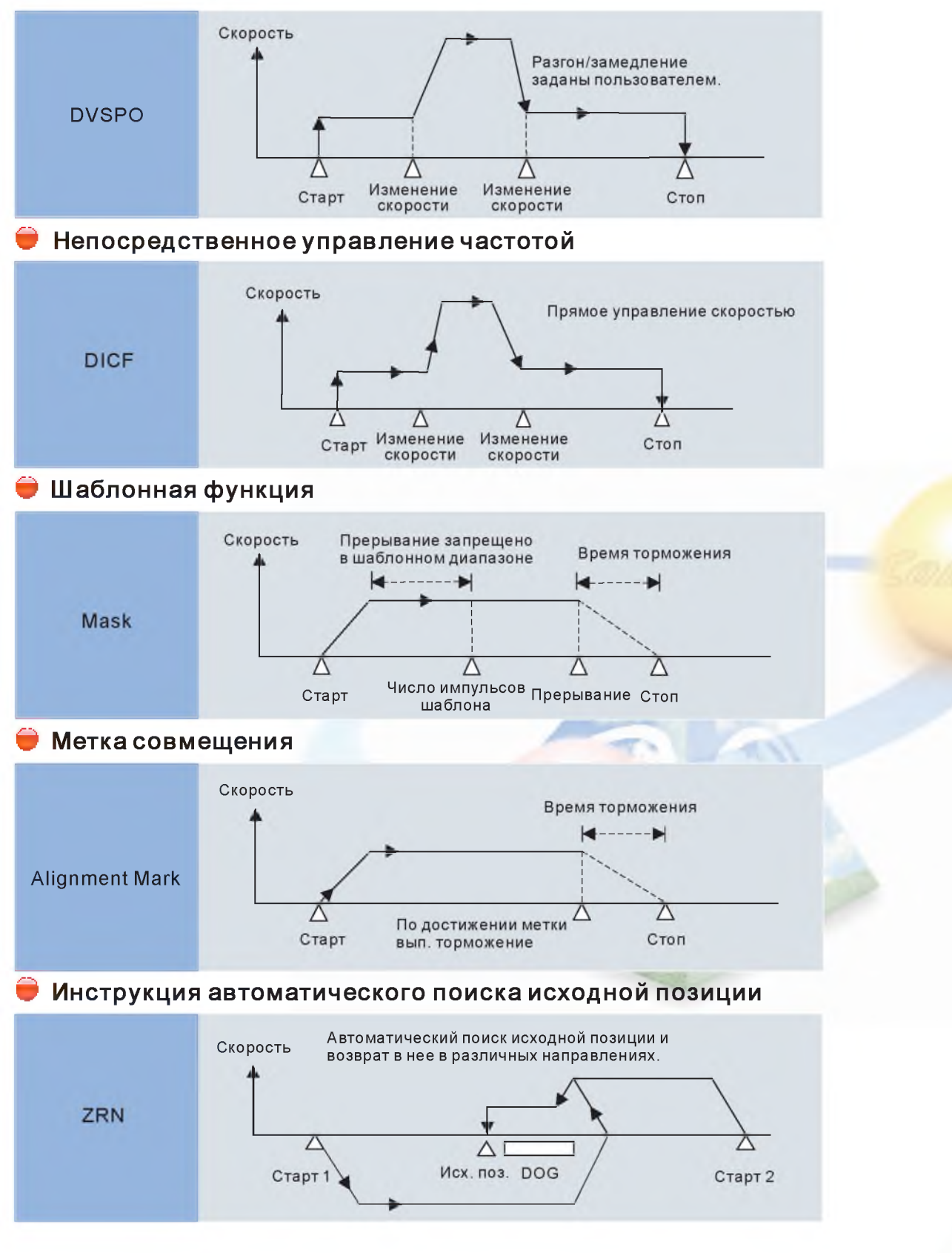

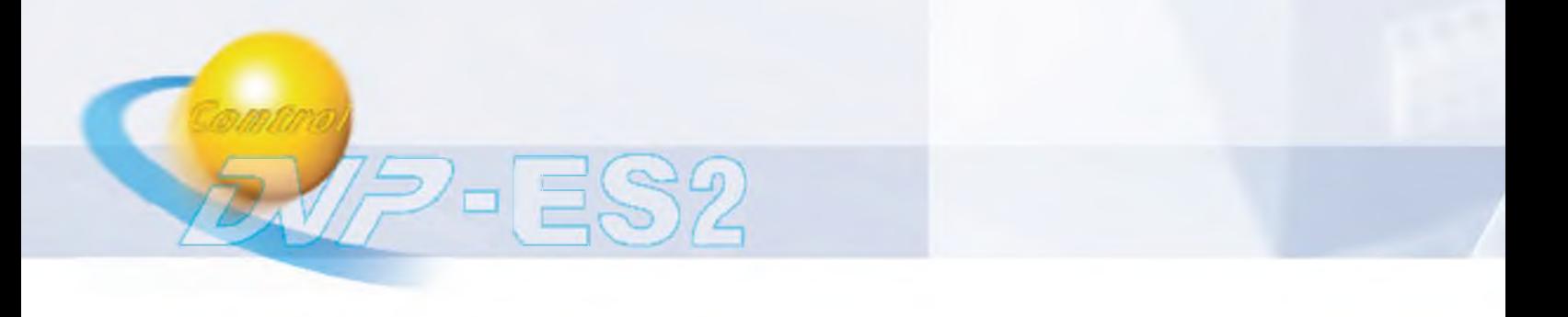

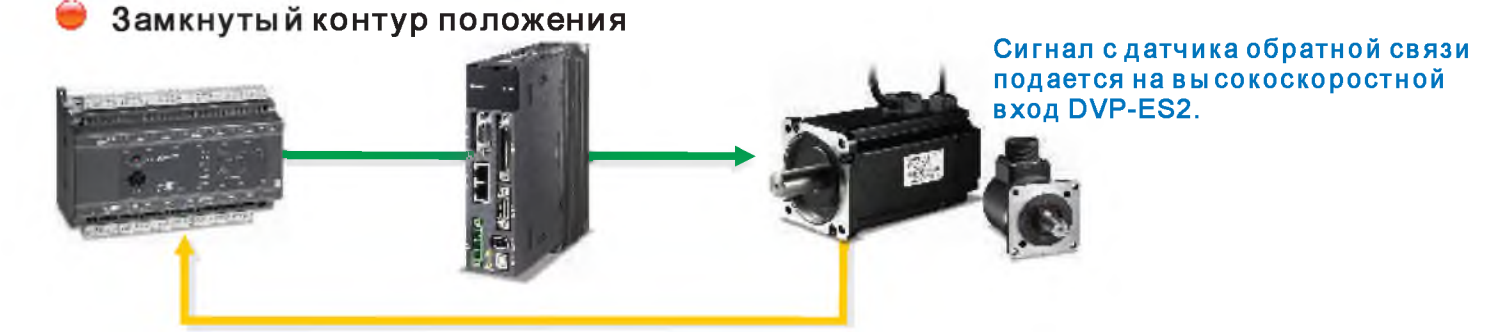

Инструкция позиционирования в замкнутом контуре непрерывно сравнивает заданное число импульсов на выходе с импульсами обратной связи, и в случае необходимости производит компенсацию для точного достижения приводом заданного положения.

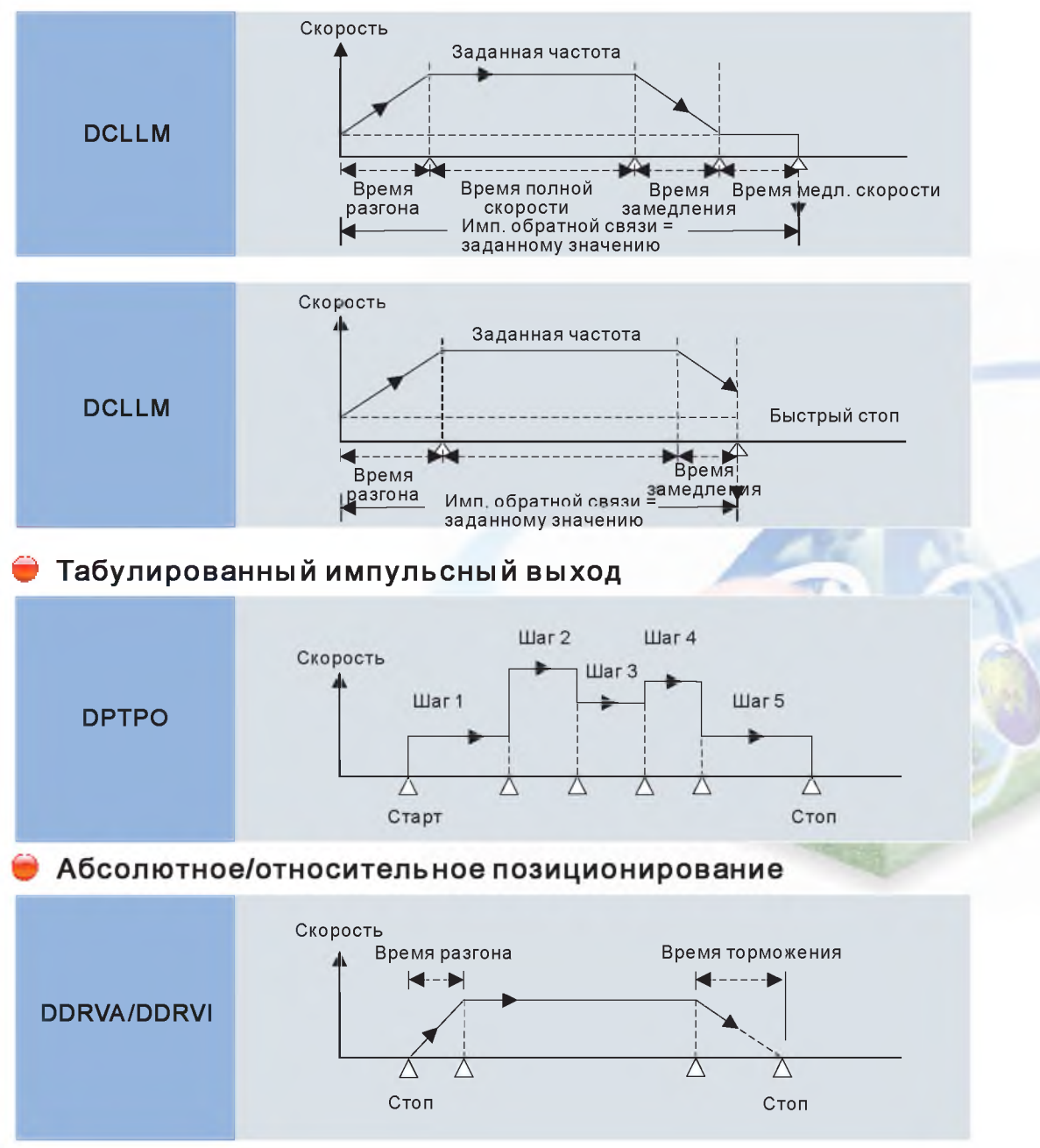

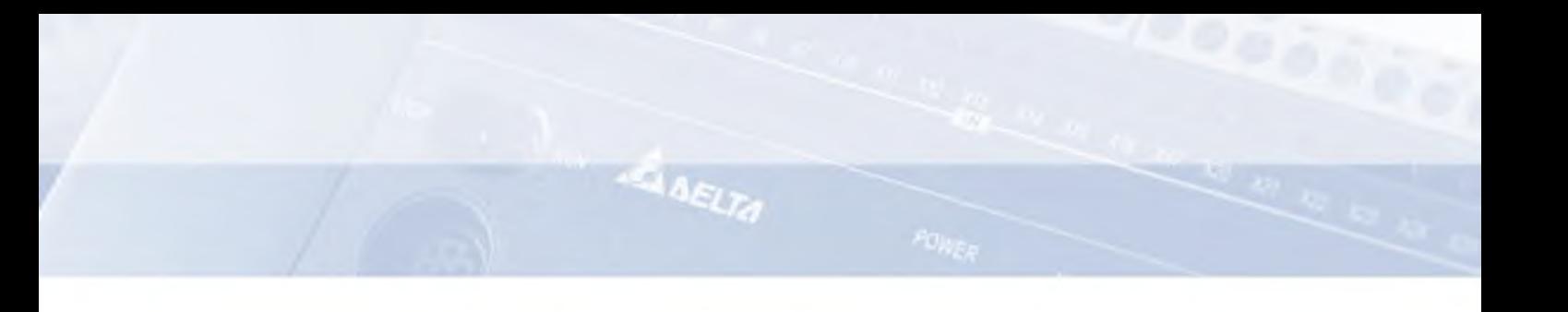

#### Управление электроприводами Delta

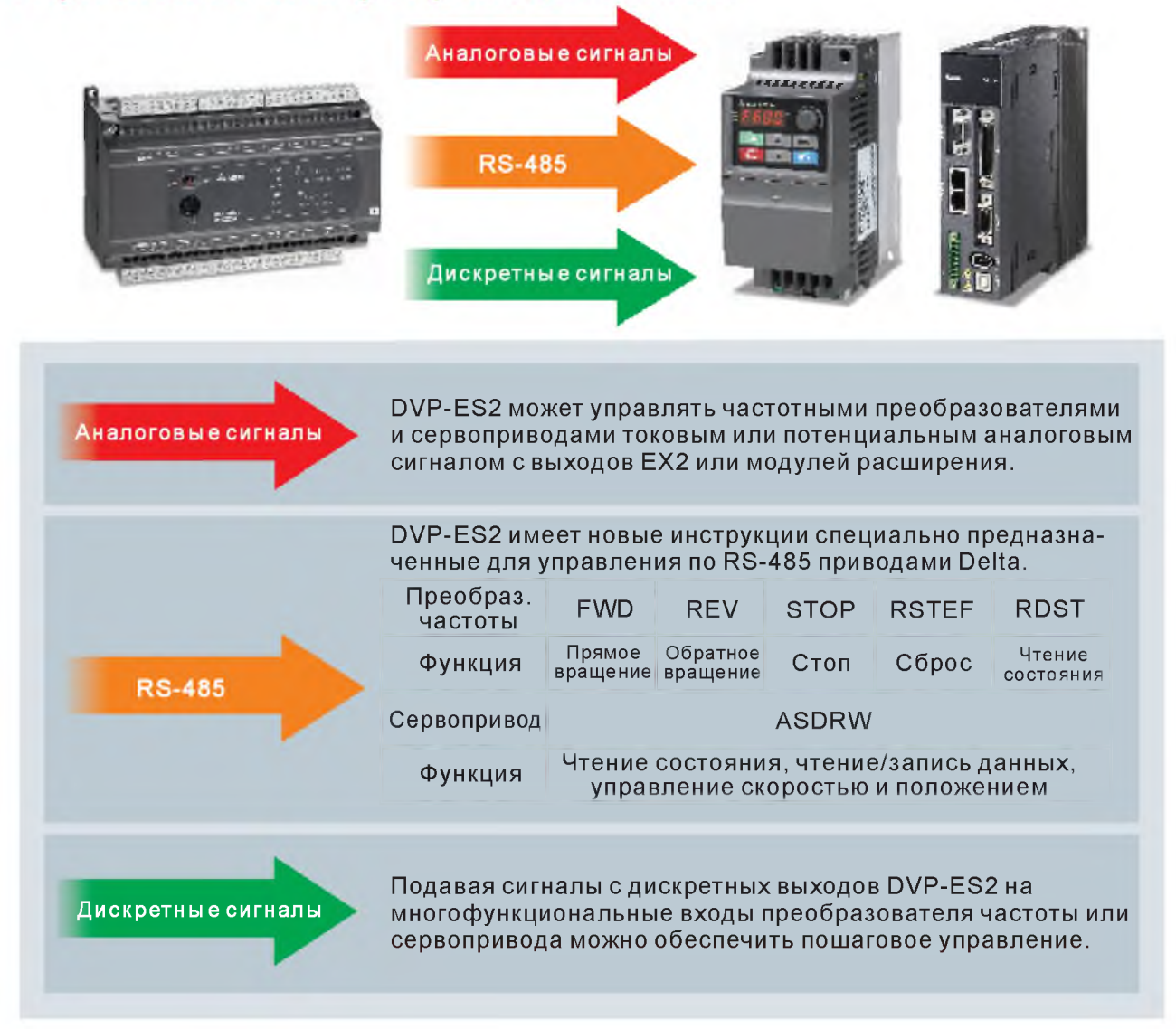

#### **Многофункциональные аналоговые модули**

- **Все аналоговые модули имеют разрешение 14 бит.**
- **Модули измерения температуры имеют встроенный ПИД-регулятор с автонастройкой.**

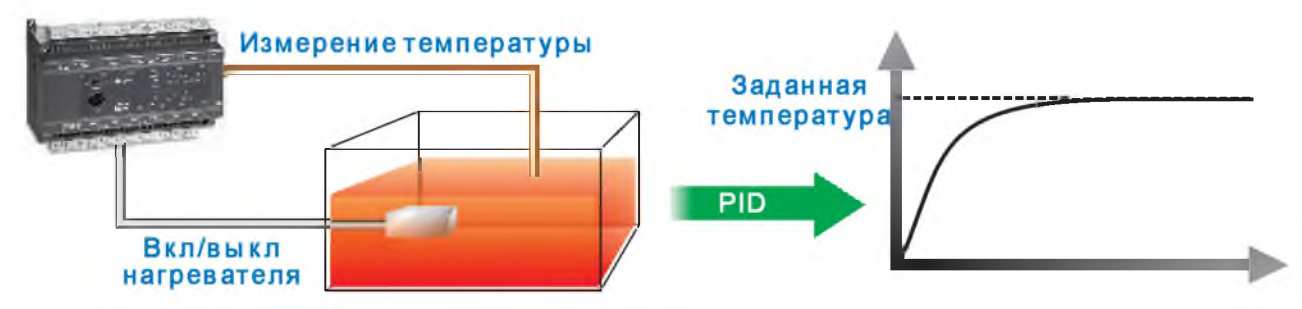

**Модули D VP04PT-E2 и DVP04TC-E2, имея встроенные ПИД-регуляторы с функцией автонастройки, могут самостоятельно управлять процессами, не загружая базовый модуль, и увеличивая, тем самым, общую производительность системы.**

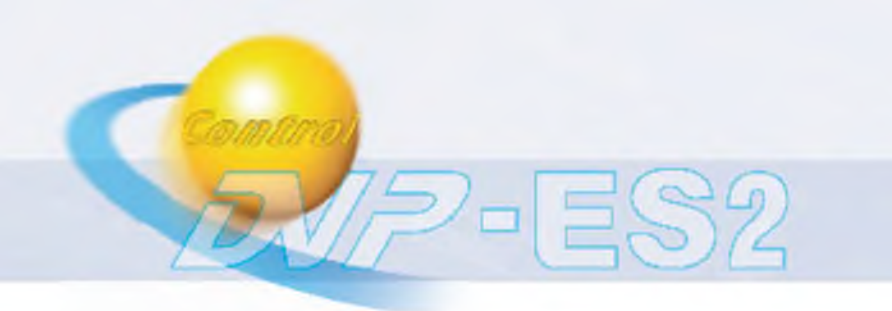

#### Защита паролем

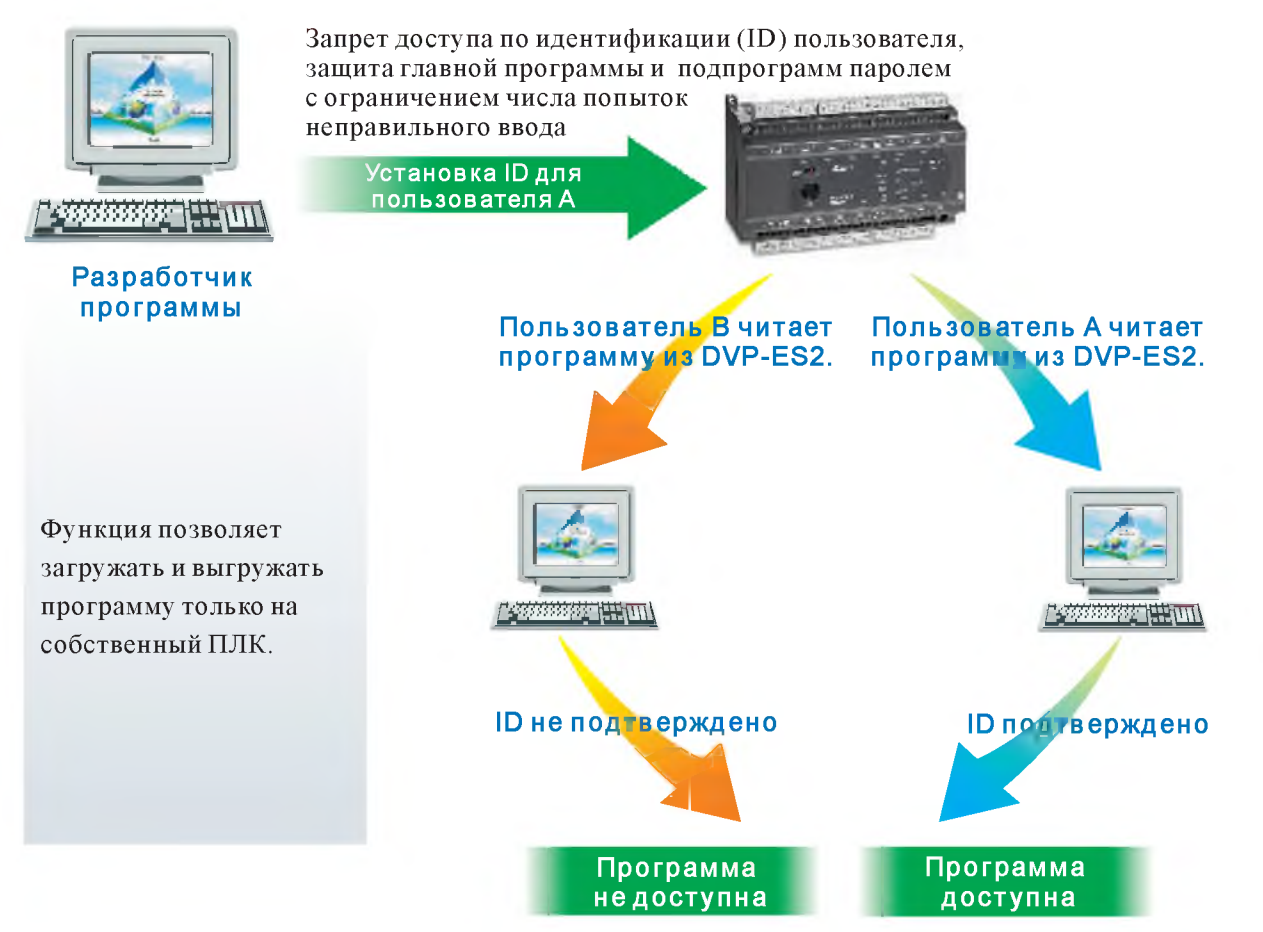

#### • Пароль подпрограммы и идентификатор ПЛК (PLC ID)

Пароль подпрограммы и ID могут состоять из 4 ~ 8 знаков.

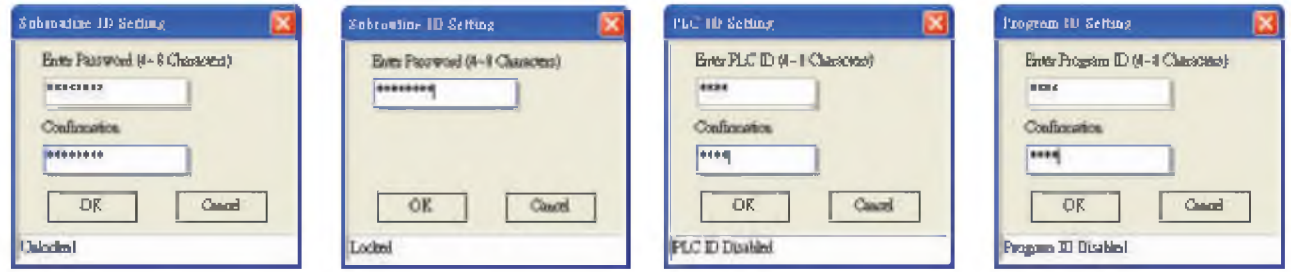

OK: **Carol** 

Количество попыток неправильного ввода пароля может быть задано.

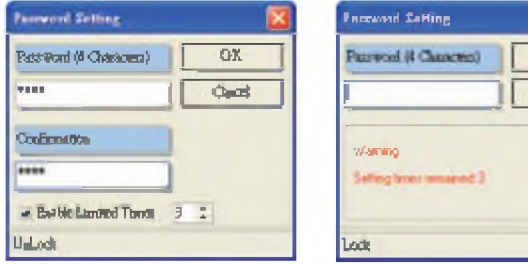

#### Новые прикладные инструкции

**AAFITA** 

#### **SPA и GPS - команды слежения за солнцем**

Две инструкции работающие совместно с GPS-датчиком позволяют эффективно управлять системой ориентации преобразователей солнечной энергии.

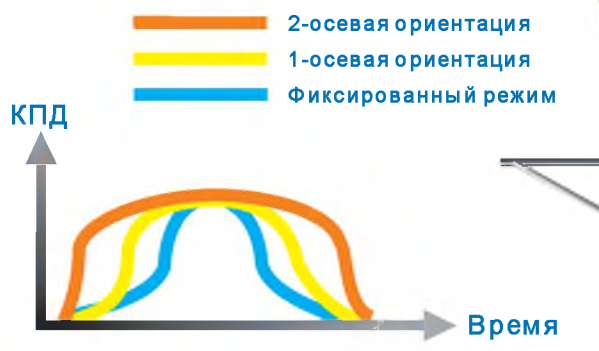

#### SPD - расширенная команда измерения скорости

В программе можно использовать одновременно 4 SPD инструкции, каждая из которых может работать с 1-фазным или 2-фазным входом.

#### Форсированное управление входами Х и выходами Ү

Программное обеспечение на ПК позволяет форсированно включать входы и выходы контроллера в режиме отладки.

#### Новые методы работы с модулями расширения

#### • Гибкое конфигурирование и обмен данными

Теперь пользователю нет необходимости применять в программе команды FROM/TO для работы с аналоговыми модулями расширения. Читать/писать значения аналоговых входов/выходов можно непосредственно в специальных регистрах D контроллера DVP-ES2.

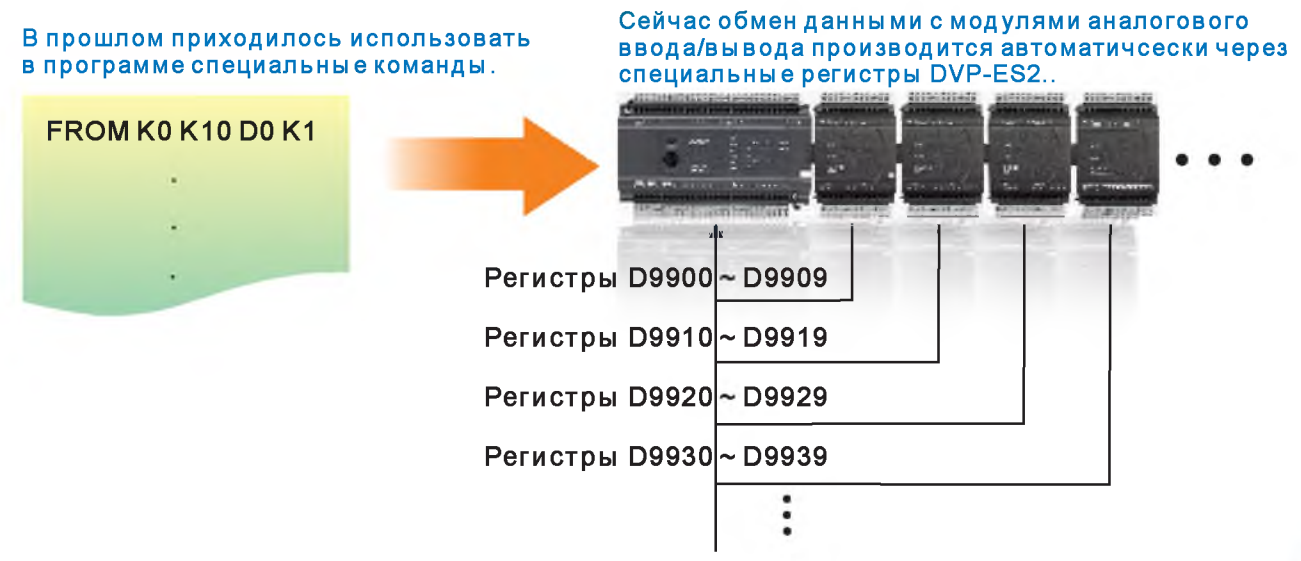

### Новое программное обеспечение: ISPSoft

4日82

ISPS of t поддерживает языки LD, FBD и др. в соответствие с IEC61131-3. ISPS oft значительно экономит время при разработке крупных проектов. ISPS oft имеет оффлайн и онлайн симуляторы как для автономной отладки программы, так и в составе оборудования. ISPS oft совместим со всеми сериями контроллеров DVP.

#### Менеджер задач (TASK)

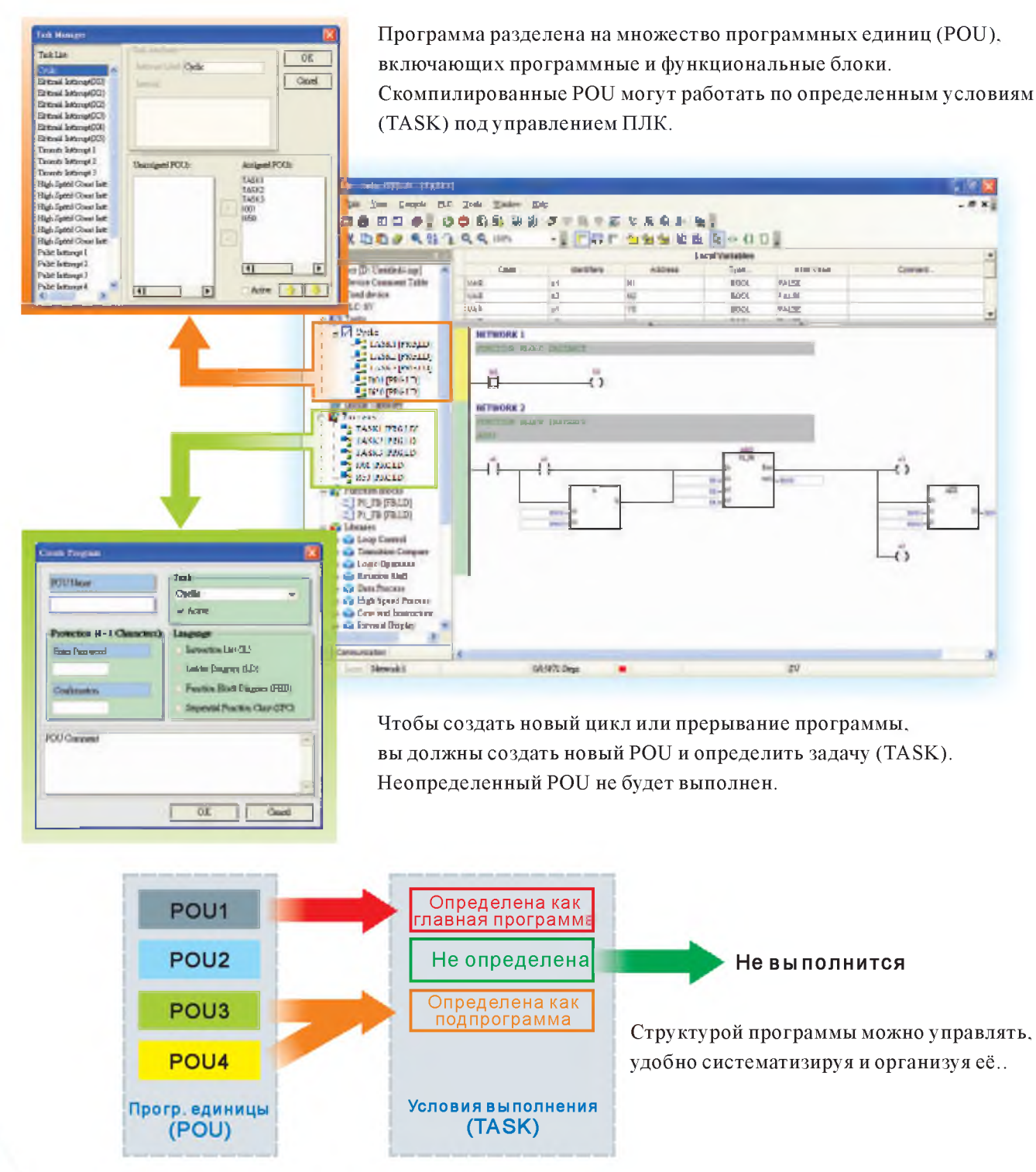

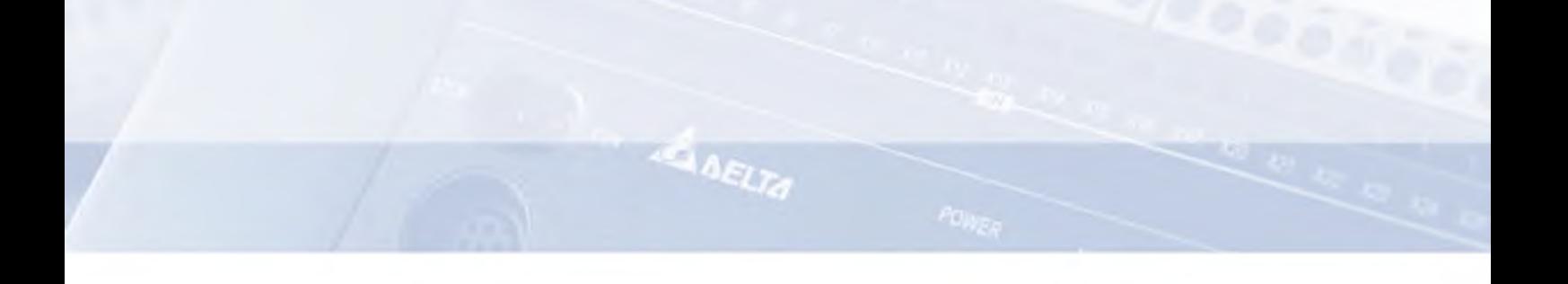

#### Функциональные блоки

Сложный проект может состоять из множества программных единиц и функциональных блоков. Каждый функциональный блок может использоваться многократно.

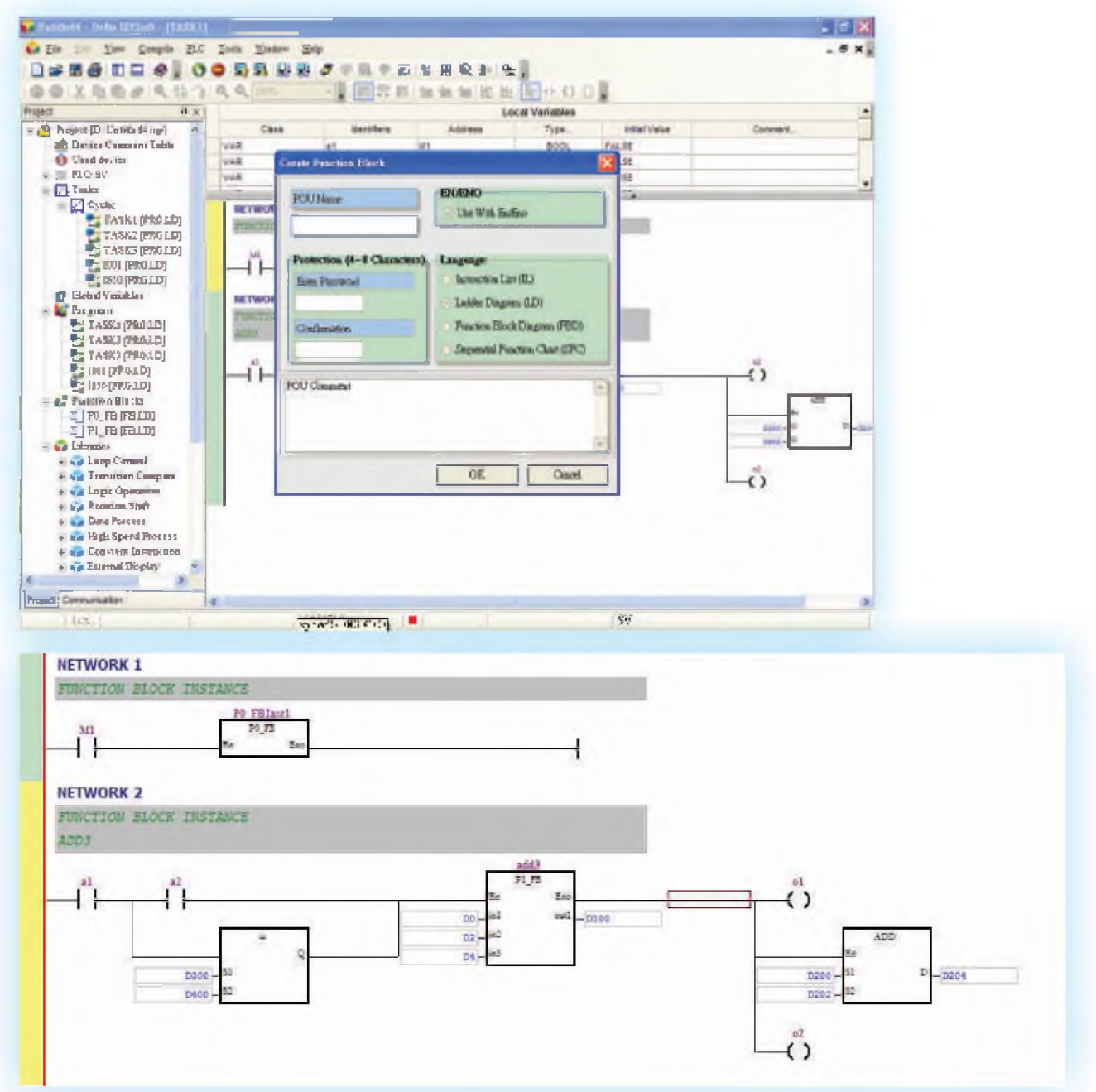

Функциональный блок может быть создан и свободно использоваться в программе. Для применения его в других программах предназначена функция импорта/экспорта. Когда в различных проектах используется одна и та же функция, применение функционального блока увеличивает эффективность программирования.

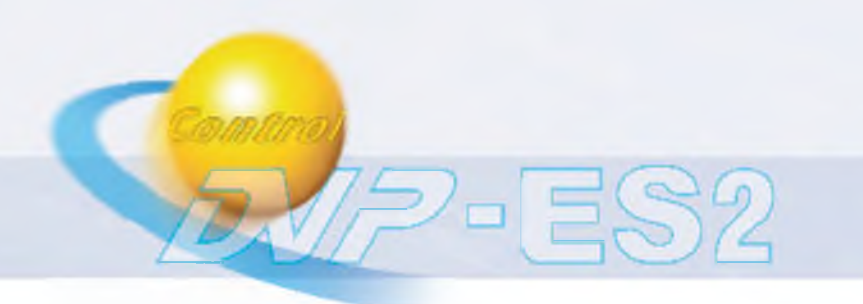

### Новое программное обеспечение: ISPSoft

### Имп./экспорт функц. блоков

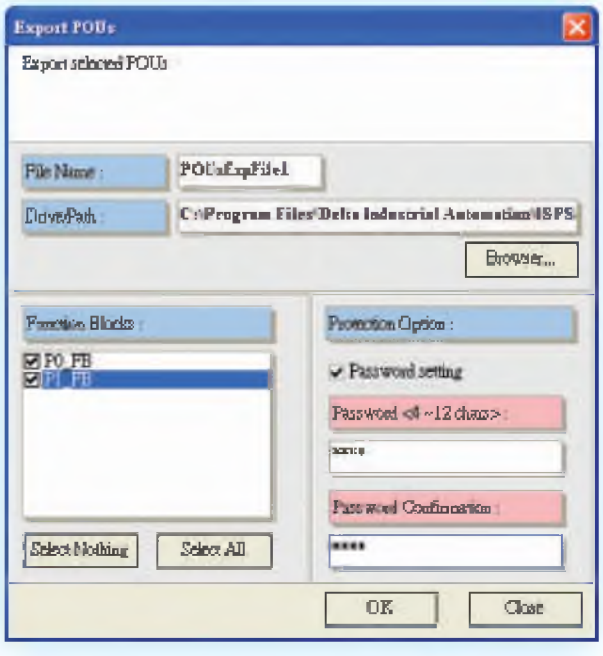

#### Защита паролем

Можно установить пароль для каждого функц. блока. При использовании блока в другой программе, пароль будет запрошен для открытия блока в окне редактирования.

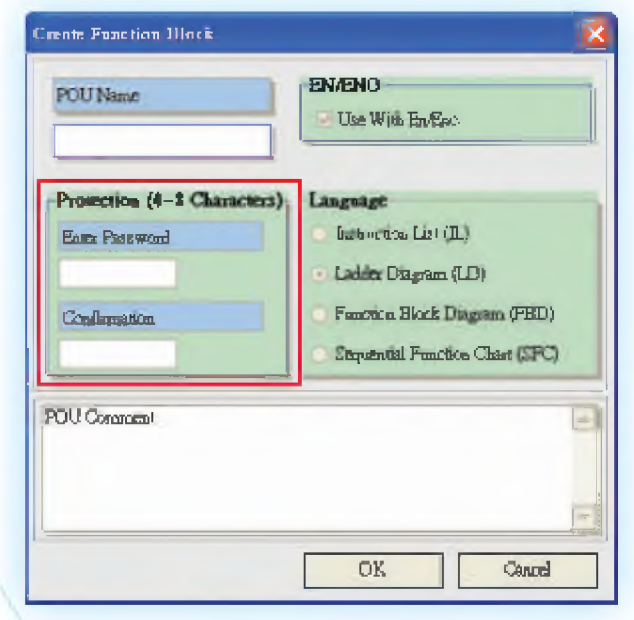

#### Описание переменных

Глобальные переменные. Отдельная программная форма. Переменная, соответствующая физическому входу/выходу, определяется только после компиляции программы. Пользователю не нужно изменять программу при изменении описания физического входа/выхода. Только устройство, соответствующее переменной должно быть изменено.

Локальные переменные. Хранятся в POU. Если пользователь не даст описания устройства, система автоматически назначит ему переменную при компиляции.

При написании функциональных блоков. предполагается, что переменные будут конфигурироватьсясистемой для увеличения независимости блоков.

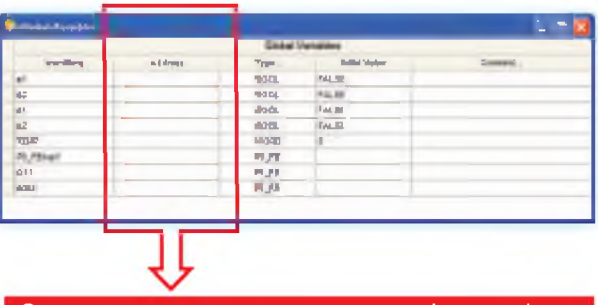

Определите соответсвующие физ. вх/вых

#### Список устройств

Список устройств помогает пользователю узнать: какие устройства уже используются в программе.

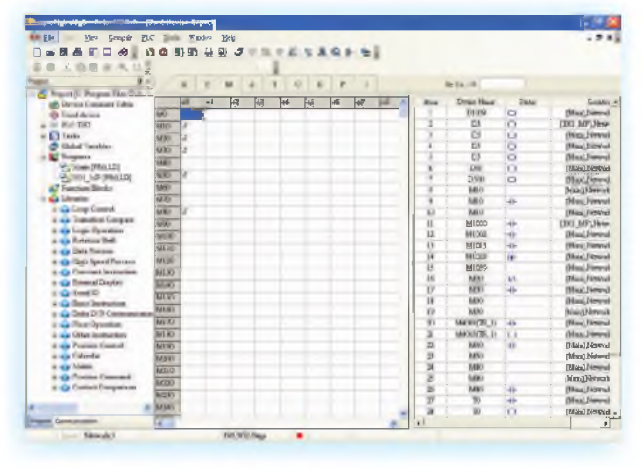

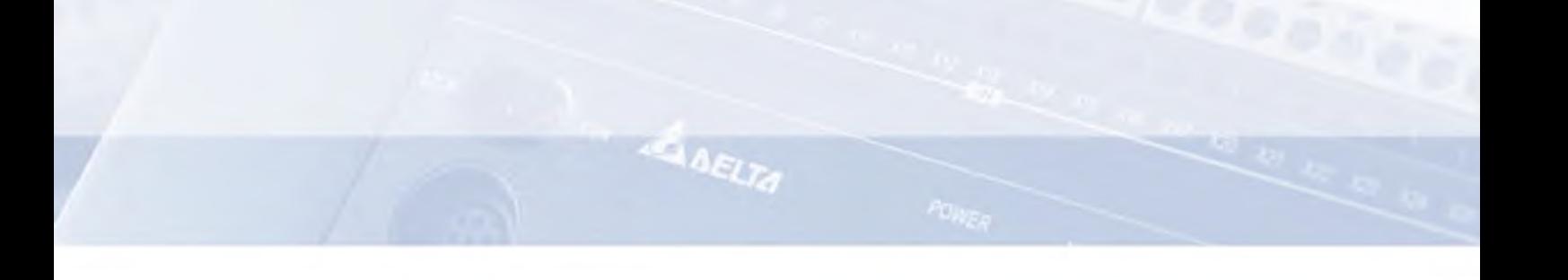

#### Структурный редактор

Каждая секция программы составлена из множества цепей (network). ISPSoft обеспечивает пользователя большим количеством компонентов.

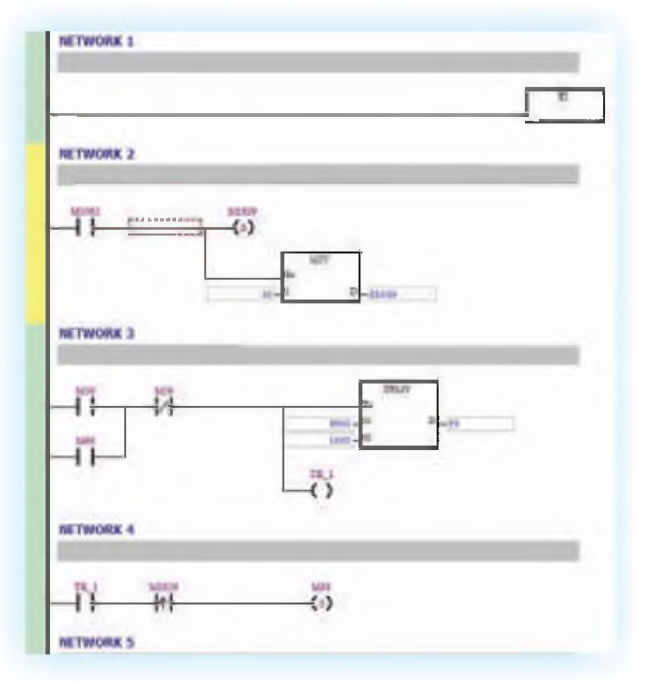

Пользователь может разрешить/запретить любую цепь при отладке или пробном пуске программы.

### Комплексный мониторинг

"Мониторинг программы" и "Мониторинг устройств" позволяют отслеживать ход выполнения программы.

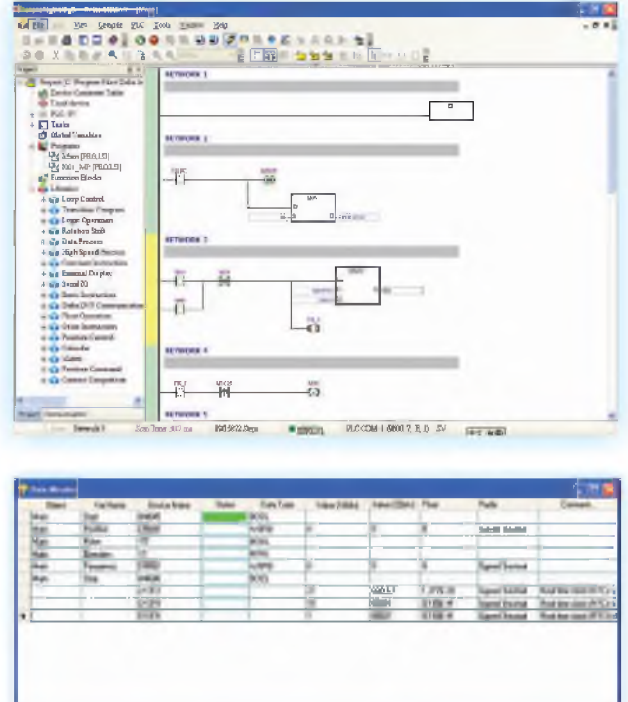

#### Перетаскивание компонентов

Программные компоненты легко перетаскиваются мышкой из библиотеки функций в редактор.

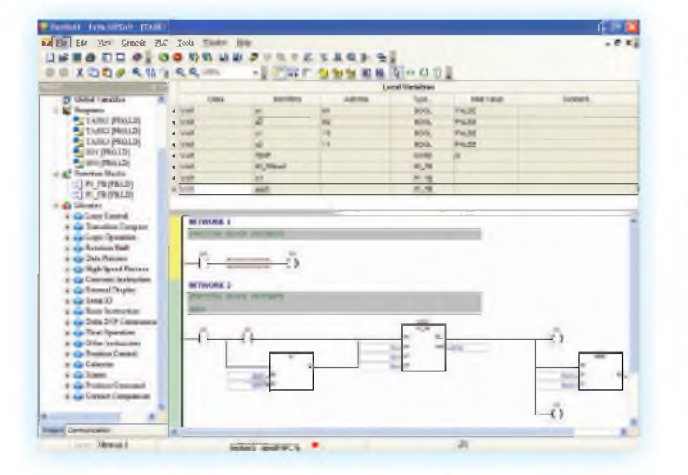

### Совместимость с WPLSoft

Проект созданный в WPLSoft может быть преобразован в файл ISPSoft.

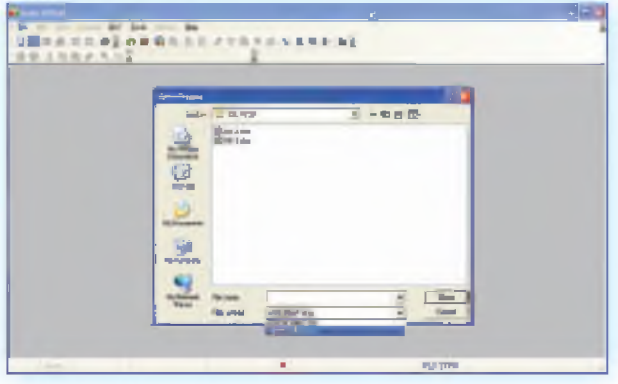

### **Спецификации**

#### **0 Конфигурация входов/выходов процессорных модулей**

 $\equiv$ (  $\approx$ ч)

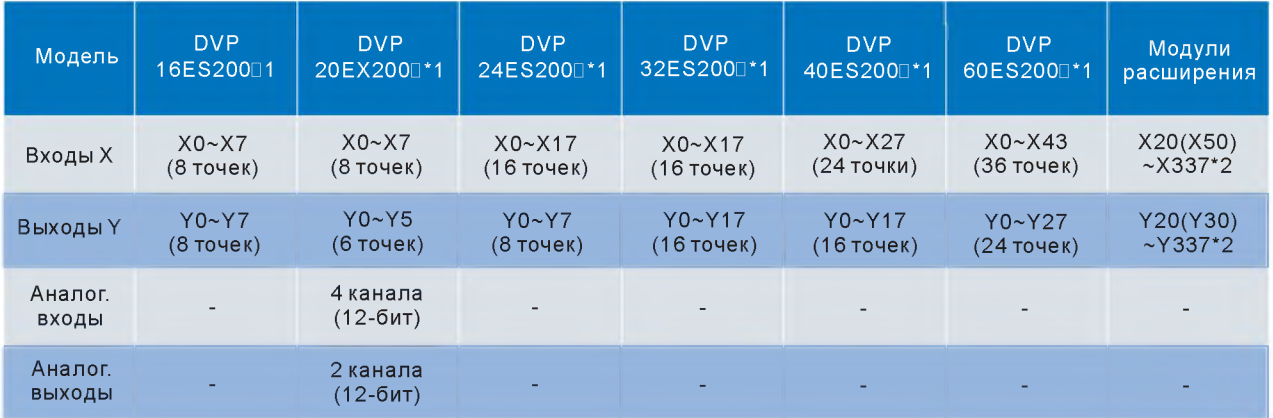

#### **0 Конфигурация входов/выходов модулей расширения**

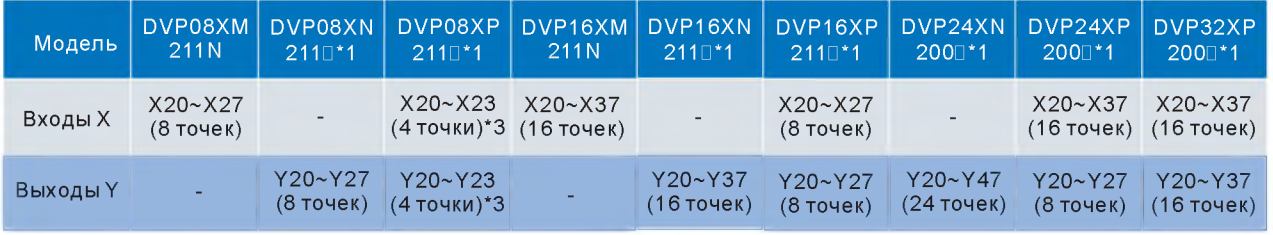

\*1: R - релейный выход; T - транзисторный выход (канал N); S - транзисторный выход (канал P).<br>\*2: Адреса входов/выходов модулей расширения контроллера DVP60ES2 начинается с X50 (Y30), а DVP40ES2 - с X30 (Y20). У всех друг

#### **0 Конфигурация аналоговых модулей (Каналы х Разрешение)**

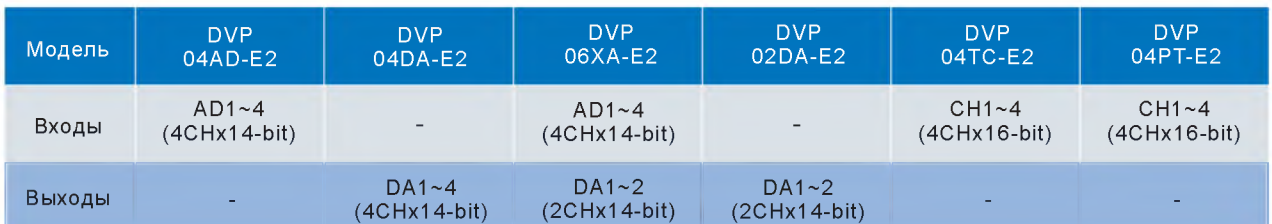

#### **0 Внутренние устройства процессорного модуля**

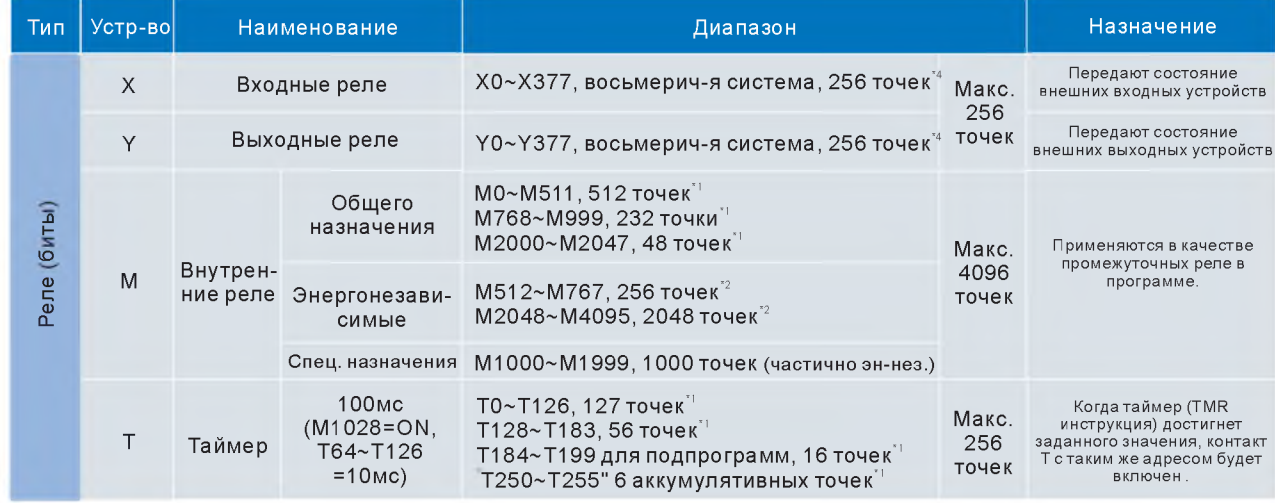

#### Внутренние устройства процессорного модуля

LAELTA

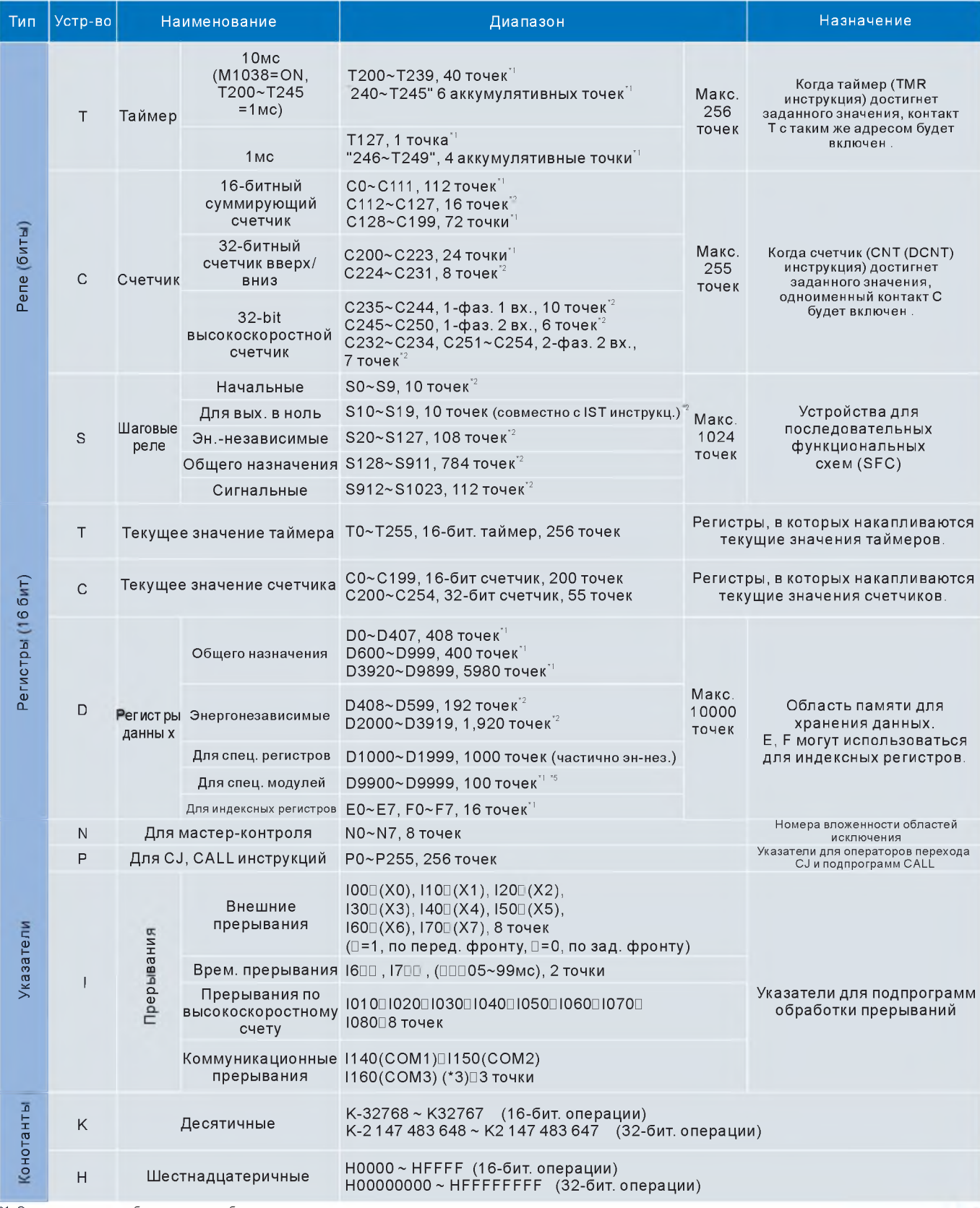

\*1: Энергозависимые области не могут быть изменены.<br>\*2: Энергонезависимые области не могут быть изменены.<br>\*3: СОМ1 - это RS-232 порт; СОМ2 и СОМ3 - это RS-485 порты.<br>\*4: Когда входы X расширяются до 256 тчк, выходы Y могу

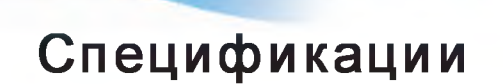

 $M$ 

 $2 - 1582$ 

В Эн.-завис. Эн.-незав. Эн.-завис.

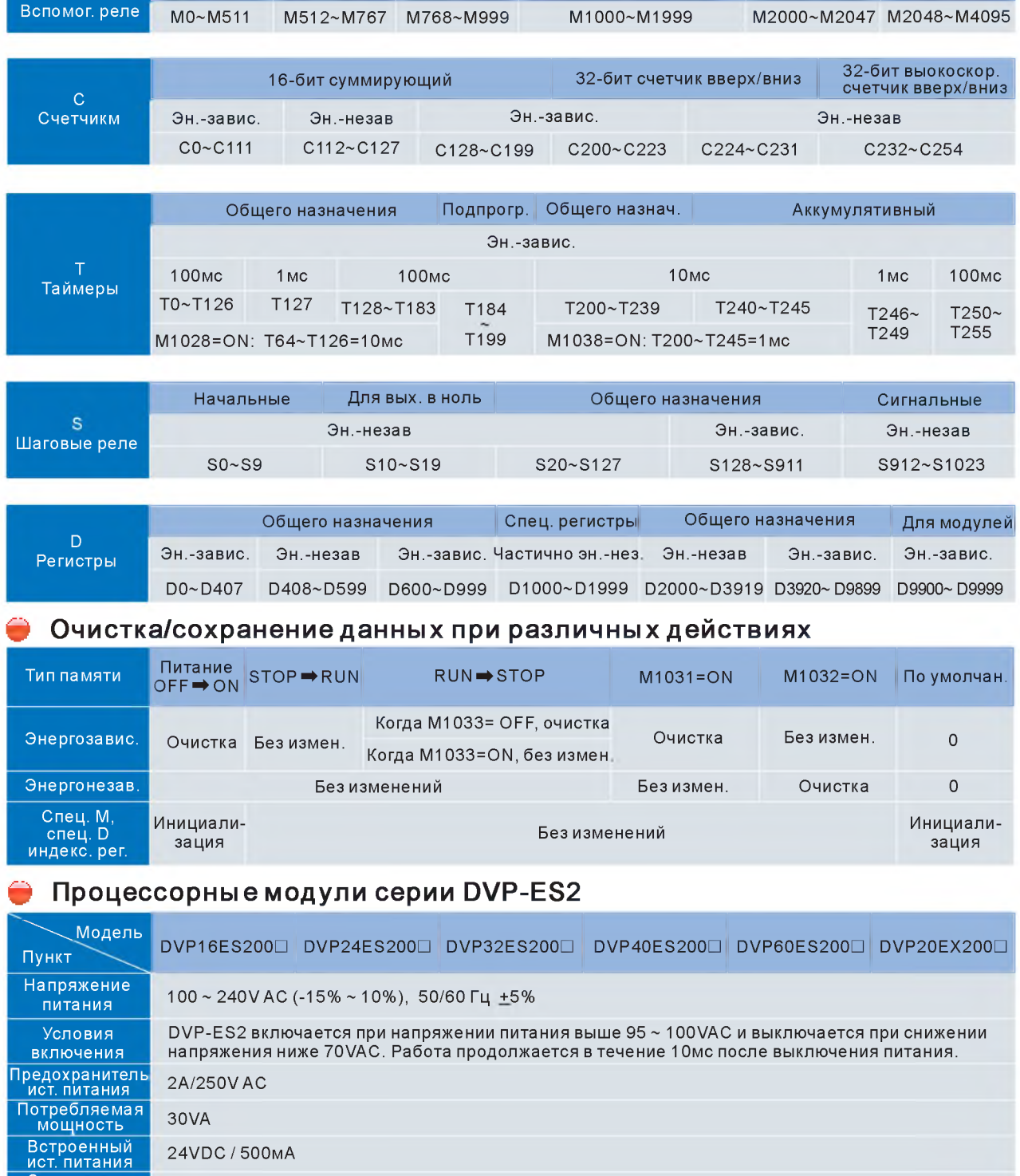

Специальные реле

Эн.-незав

Эн.-завис.

24VDC / 500MA

Защита ист.<br>питания

Напряжение<br>пробоя

Сопротивление<br>изоляции

Заземление

Защита встроенного источника питания DC24V от короткого замыкания

1500VAC (Primary-secondary); 1500VAC (Primary-PE); 500VAC (Secondary-PE)

> 5МОм на 500VDC (между всеми вх/вых и землей)

Диаметр заземляющего провода не должен быть меньше диаметра проводов питания L, N.<br>(Если используется много ПЛК одновременно, выполните правильное и надежное заземление каждого)

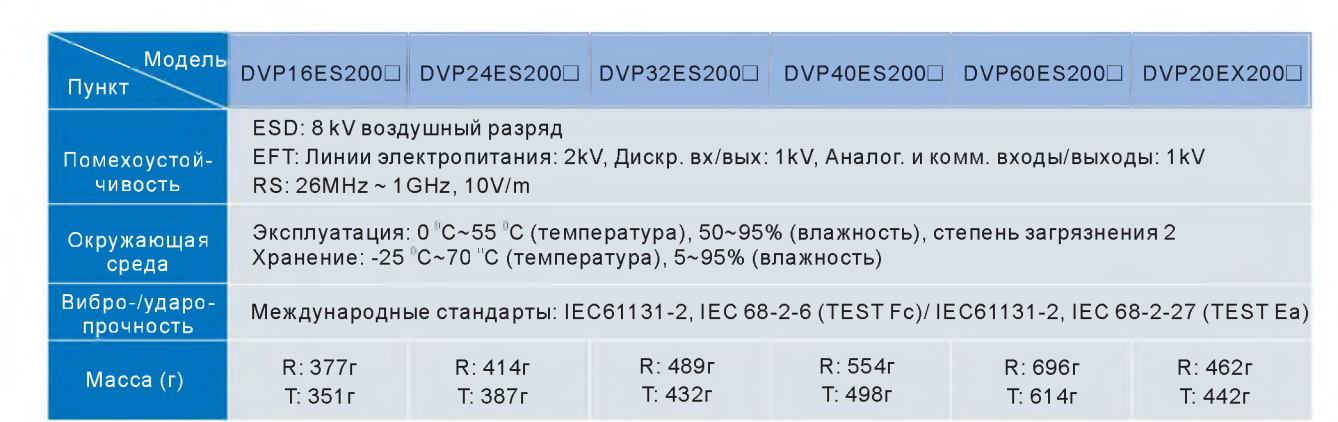

LAELTA

#### **Входы DVP-ES2 MPU**

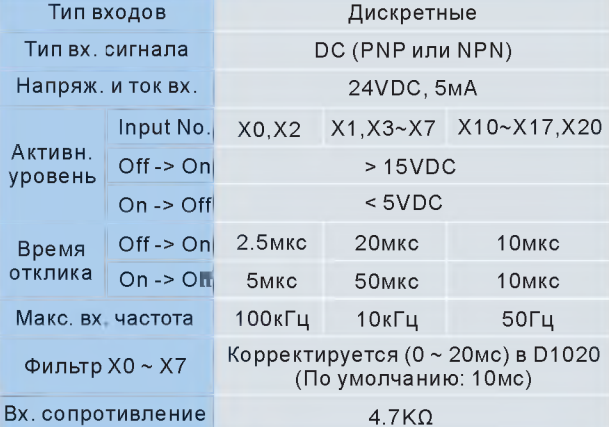

#### Выходы DVP-ES2 MPU

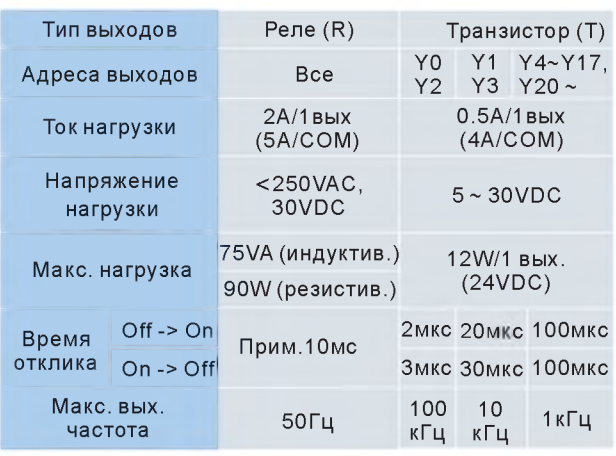

#### • Аналоговые входы/выходы DVP-EX2

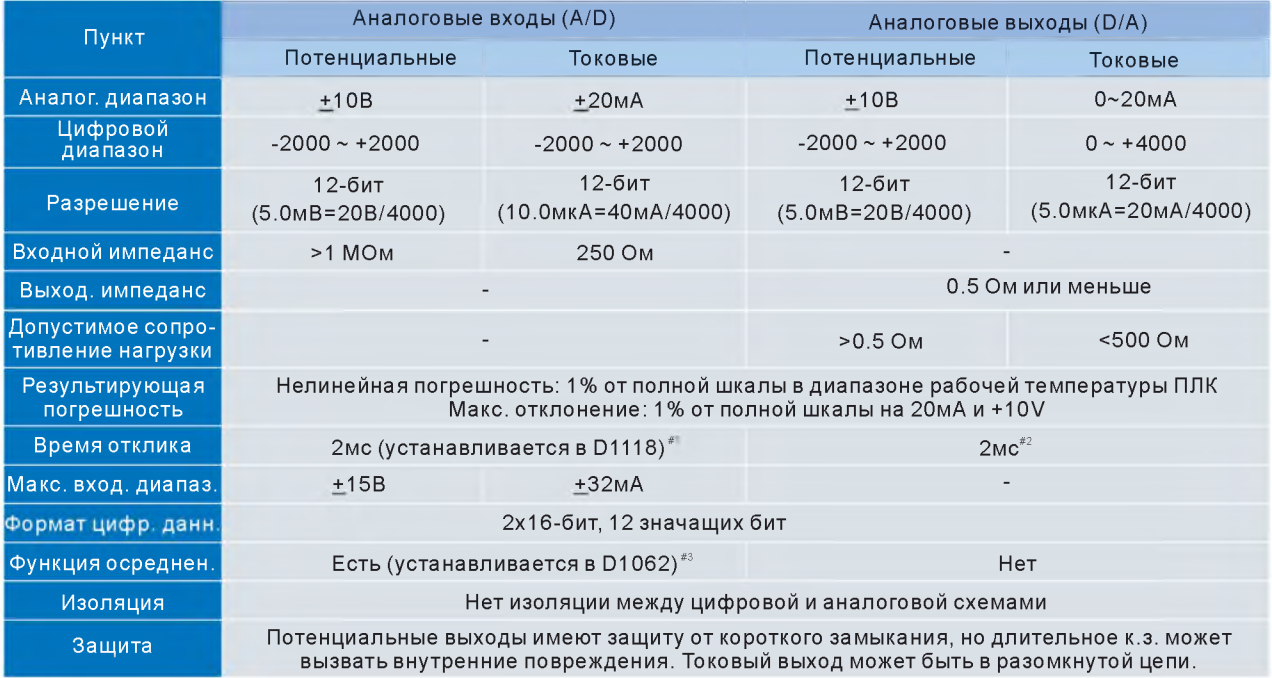

#1: Если цикл сканирования больше, чем значение D1118, уставка будет следовать за циклом сканирования.<br>#2: Если цикл сканирования больше, чем 2мс, уставка будет следовать за циклом сканирования.<br>#3: Если время осреднения

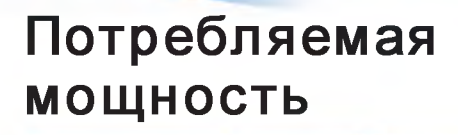

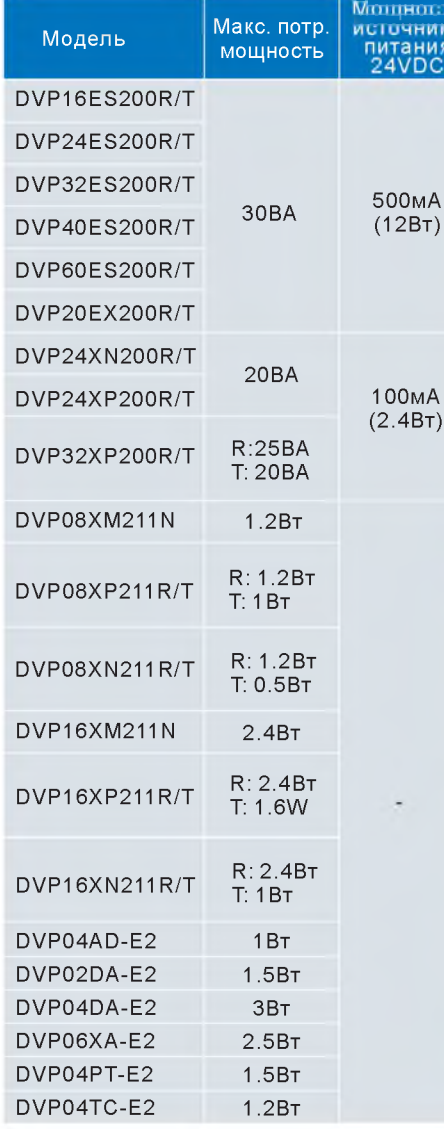

### Расположение терминалов ГПМ

#### **DVP16ES200R/T**

 $-ES2$ 

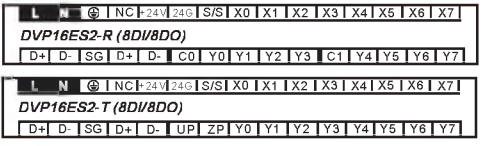

#### DVP24ES200R/T

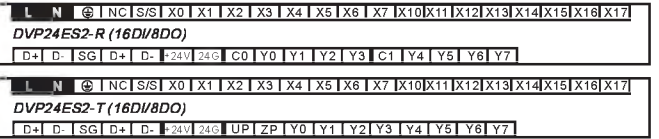

#### DVP32ES200R/T

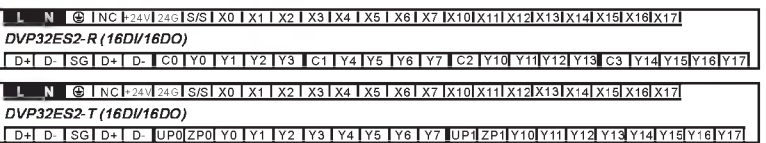

#### DVP40ES200R/T

L N C N N C I S/S | X0 | X1 | X2 | X3 | X4 | X5 | X6 | X7 |X10|X11|X12|X13|X14|X15|X16|X17|X20|X21|X22|X23|X24|X25|X26|X27| DVP40ES2-R (24DI/16DO) [D+[D-]SG[D+[D-]+24V[24G]C0]Y0]Y1 [Y2]Y3]C1 [Y4]Y5]Y6[Y7]C2]Y10[Y11[Y12]Y13]C3 [Y14]Y15[Y16]Y17 L N 6 | NC | S/S | X0 | X1 | X2 | X3 | X4 | X5 | X6 | X7 | X10|X11|X12|X14|X15|X14|X15|X16|X17|X20|X21|X22|X23|X24|X25|X26|X27| DVP40ES2-T (24DI/16DO) [D+[D-|SG|D+[D-|+24V|24G|UPQ[ZPO]Y0 |Y1 |Y2|Y3|Y4|Y5|Y6|Y7 |UP1|ZP1|Y10|Y11|Y12|Y13|Y14|Y15|Y16|Y17|

#### DVP60ES200R/T

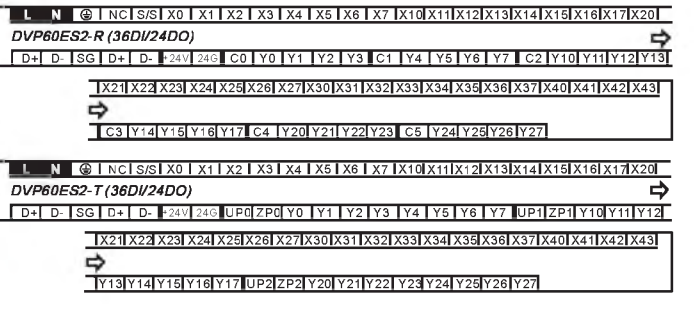

#### DVP20EX200R/T

DVP20EX2-R (8DI/6DO/4AI/2AO) D+[D- SG | D+ [D- |+24V| 24G| CO | Y0 | Y1 | Y2 | Y3 | C1 | Y4 | Y5 | FE | V3+| I3+| VI3-| VO0| IO0| AG | VO1| IO1| AG| LL N © | NC | S/S | X0 | X1 | X2 | X3 | X4 | X5 | X6 | X7 | FE ||V0+| 10+|V10-||V1+| 11+|V11-||V2+| 12+|V12-| DVP20EX2-T (8DI/6DO/4AI/2AO)

D+ D- SG D+ D- +24V 24G UP | Y2 | Y3 | Y4 | Y5 | FE | V3+| I3+ | VI3- VO0 100 | AG | V01 101 | AG |

#### Пример.

Когда система состоит из: 32ES200R + 08XP211R + 16XP211R + 16XN211R, то все эти модули расширения можно запитать от процессорного модуля ES2 мощность ВИП которого 12Вт, т.к.  $(1.2+2.4+2.4) = 6B$ T.

### Размеры Процессорные модули серии DVP-ES2/EX2

GAELTA

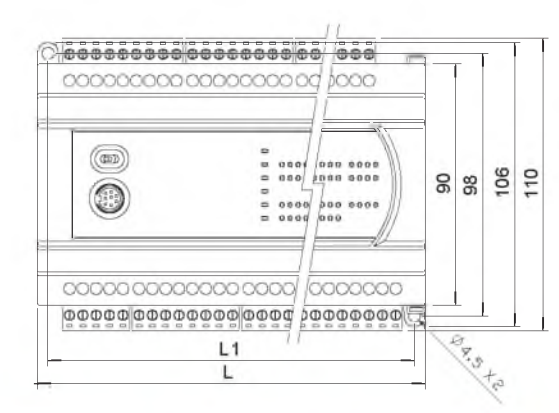

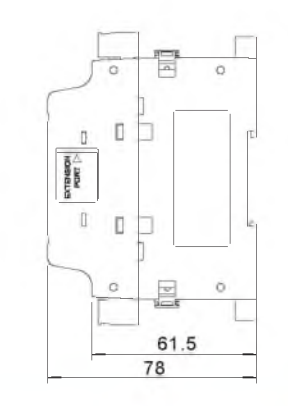

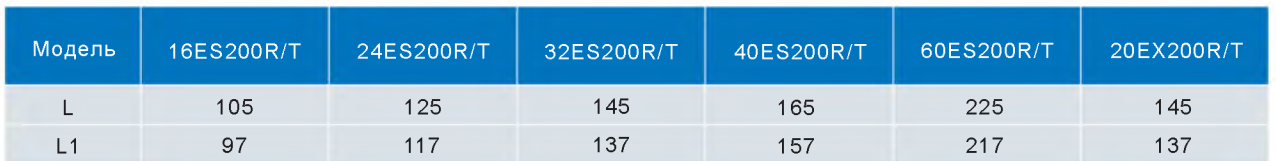

### Модули расширения серии DVP-ES2/EX2

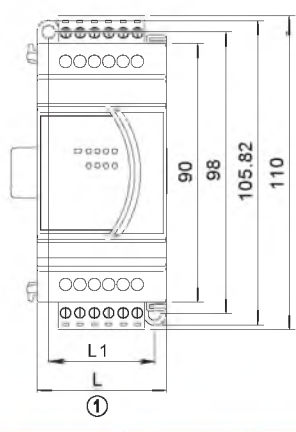

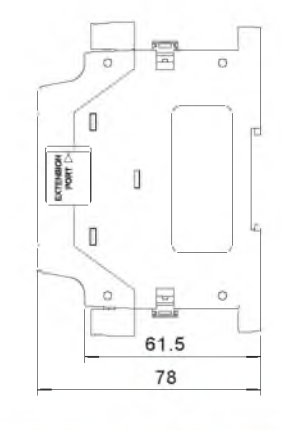

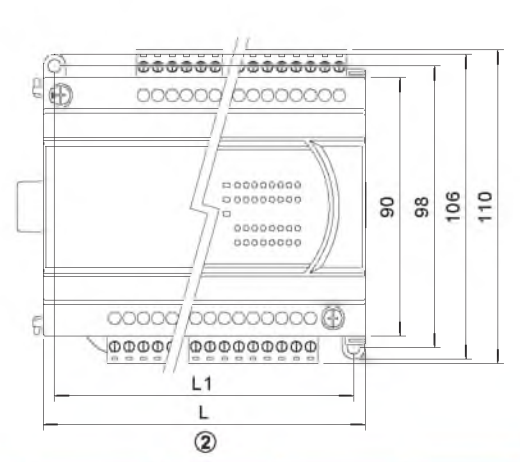

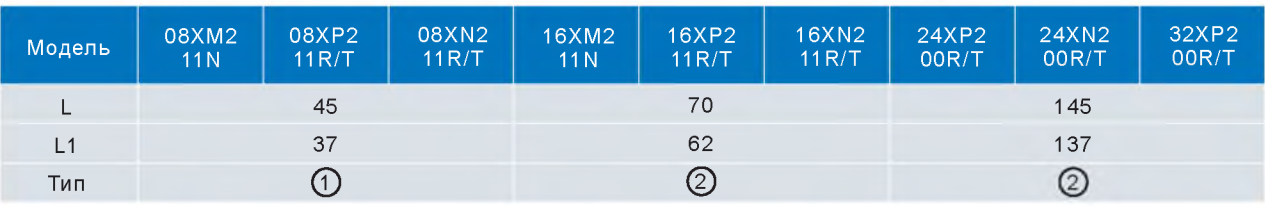

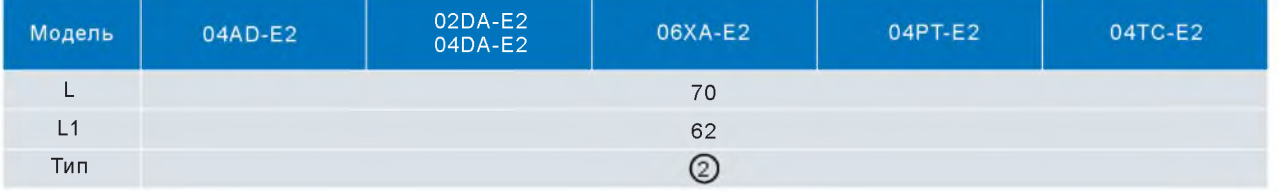

### **Информация для заказа Процессорные модули**

ES2

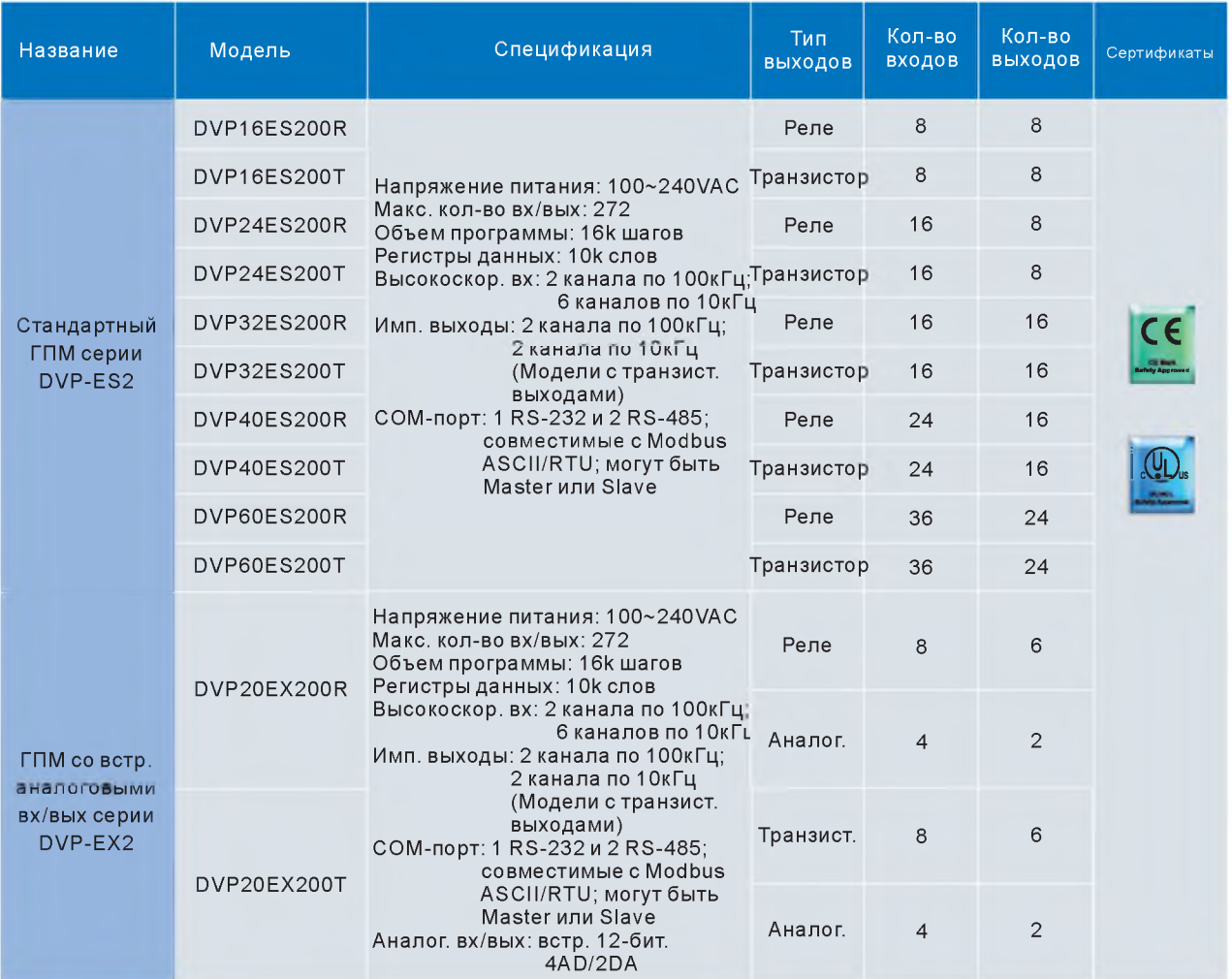

Время выполнения базовой инструкции: 0.35 ~ 1 мкс Время выполнения 16-бит инструкции (MOV): 3.4мкс Время выполнения 32-бит инструкции (DMUL): 11.4мкс Время выполнения 32-бит инструкции с плав, точкой (DEMUL): 10.3мкс

#### **Модули дискретных вх/вых (АС питание)**

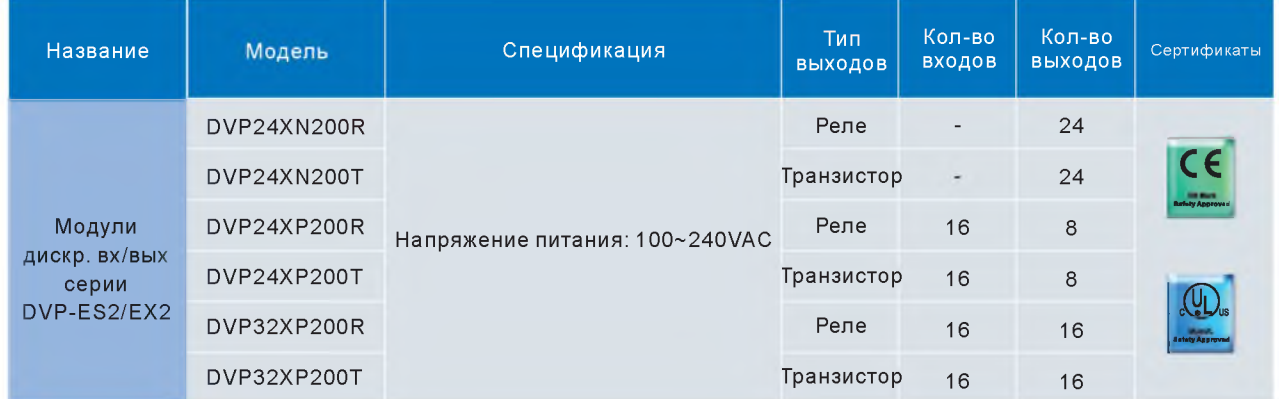

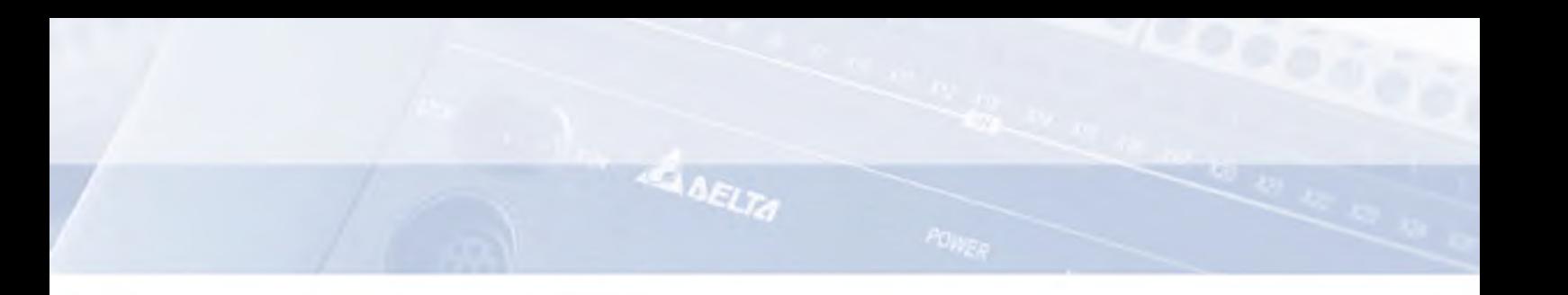

### **Модули расширения (24VDC питание)**

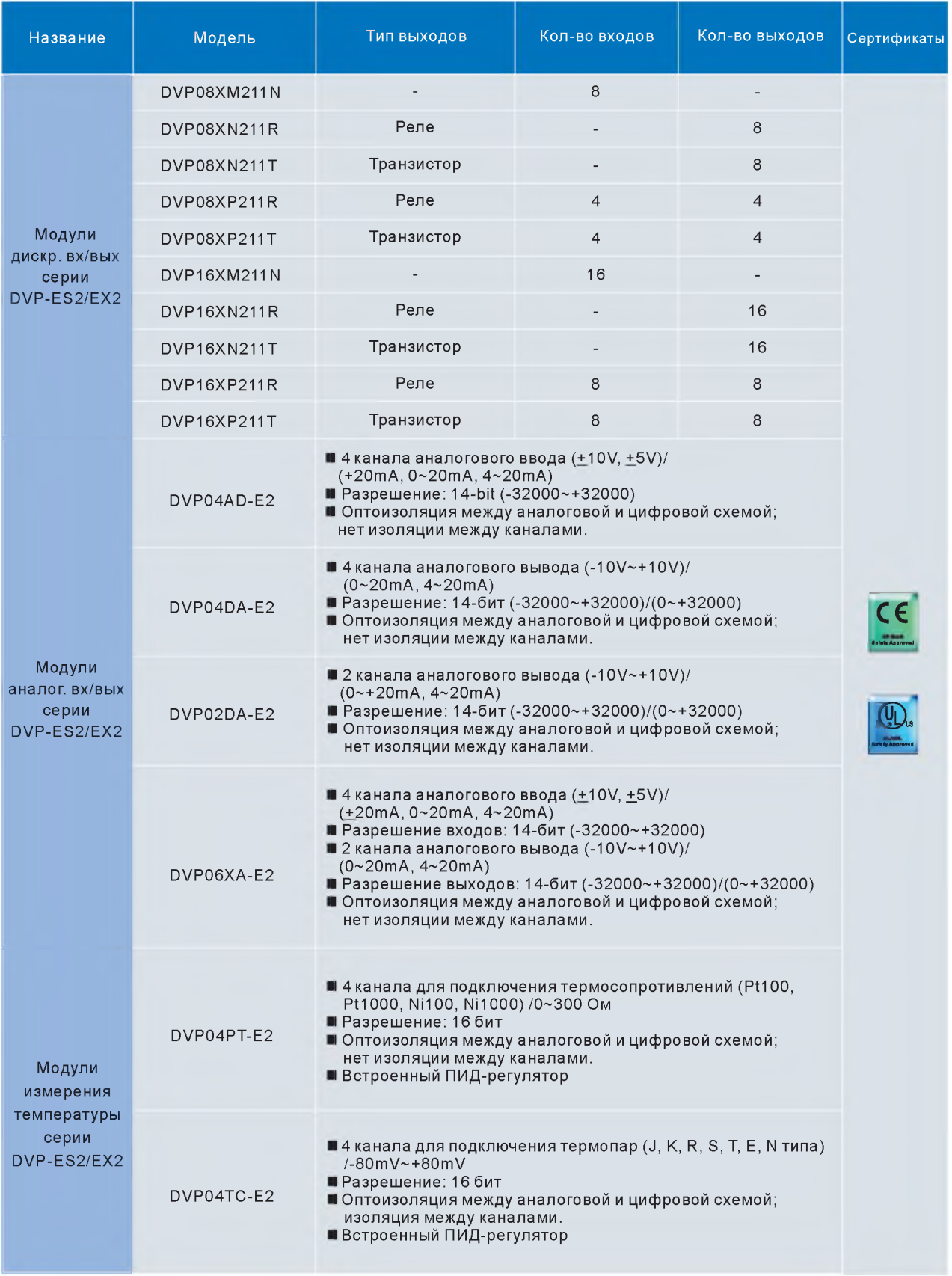

По вопросам продаж и поддержки обращайтесь: Астана +7(7172)727-132, Волгоград (844)278-03-48, Воронеж (473)204-51-73, Екатеринбург (343)384-55-89, Казань (843)206-01-48, Краснодар (861 )203-40-90, Красноярск (391 )204-63-61, Москва (495)268-04-70, Нижний Новгород (831)429-08-12, Новосибирск (383)227-86-73, Ростов-на-Дону (863)308-18-15, Самара (846)206-03-16, Санкт-Петербург (812)309-46-40, Саратов (845)249-38-78, Уфа (347)229-48-12 Единый адрес: [dte@nt-rt.ru](mailto:dte@nt-rt.ru)  [www.delta.nt-rt.ru](http://www.delta.nt-rt.ru)

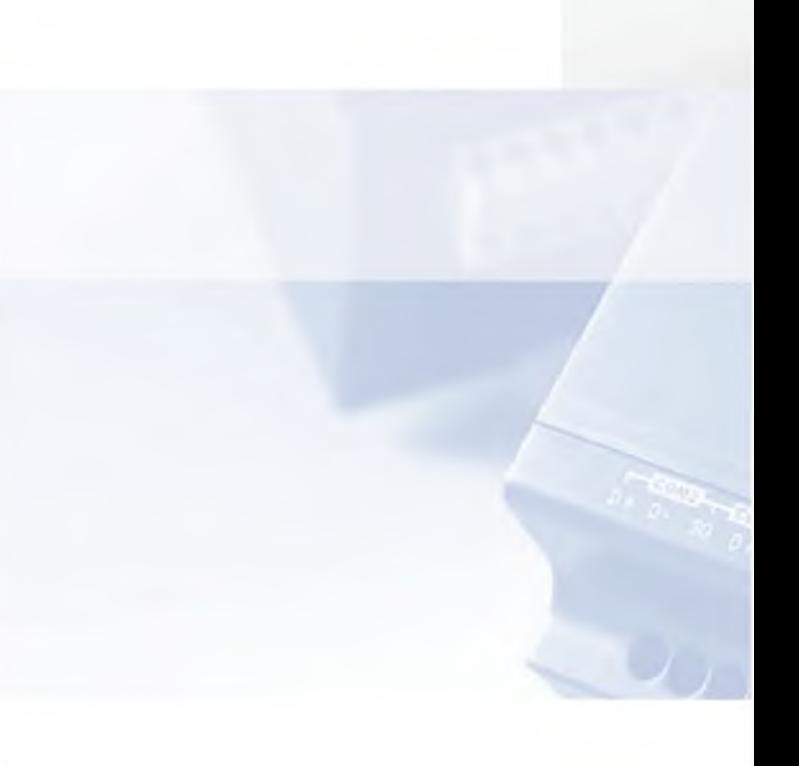